# КОЛЛЕКТИВНЫЙ ДОГОВОР

Муниципального бюджетного дошкольного образовательного учреждения Казачинский детский сад №1

На 2021 - 2024 год(ы)

От работодателя: Заведующий МБДОУ Казачинского детскоро сада №1 Е.М.Алиева

M.II.

 $202/$  r.  $\alpha$  2  $\alpha$  $\sqrt{2}$ 

#### От работников:

Председатель первичной профсоюзной организации МБДОУ Казачинского детского сада №1 О. М.Молодавкина

Hour/  $\sqrt{2n}$  /2 20  $\frac{2}{r}$  r.

Коллективный договор прошел уведомительную регистрацию B OPTAHE TO TPYLY Decir meleodice la le ce le bycaccestration agi one Регистрационный № 146 от « 21 »  $202/r.$ 12

Руководитель органа по труду **LOAN** 

(додинность, Ф.И.О.)

 $M.\Pi$ 

#### I. Общие положения

1.1. Настоящий коллективный договор заключен между работодателем и работниками и является правовым актом, регулирующим социально-Муниципальном трудовые отношения  $\overline{B}$ бюджетном дошкольном образовательном учреждении Казачинском детском саду №1

1.2. Основой для заключения коллективного договора являются:

Трудовой кодекс Российской Федерации (далее - ТК РФ);

Федеральный закон от 12 января 1996 г. № 10-ФЗ «О профессиональных союзах, их правах и гарантиях деятельности»;

Федеральный закон от 29 декабря 2012 г. 273-ФЗ «Об образовании в Российской Федерации»;

Коллективный договор заключен определения  $\mathbf{c}$ целью взаимных обязательств работников и работодателя по защите социально-трудовых прав профессиональных интересов работников общеобразовательной и организации (далее - организация) и установлению дополнительных социально-экономических, правовых и профессиональных гарантий, льгот и преимуществ для работников, а также по созданию более благоприятных условий труда по сравнению с трудовым законодательством, иными актами и соглашениями.

1.3. Сторонами коллективного договора являются:

-работники организации в лице их представителя - первичной профсоюзной организации (далее - Профсоюз) в лице председателя первичной профсоюзной организации Молодавкиной О.М.;

-работодатель в лице его представителя - руководителя образовательной организации Алиевой Е.М. (далее - Администрация).

Для обеспечения регулирования социально-трудовых отношений, ведения коллективных переговоров, подготовки и заключения коллективного договора, а также для организации контроля за его выполнением образуется комиссия по подготовке, заключению, контролю исполнения коллективного договора - орган социального партнерства на локальном уровне, созданный на равноправной основе по решению сторон и действующий на основании утвержденного сторонами положения.

1.4. Действие настоящего коллективного договора распространяется на всех работников организации, в том числе заключивших трудовой договор о работе по совместительству.

обязана роспись ознакомить под 1.5. Администрация текстом коллективного договора всех работников организации в течение 10 дней после его подписания, а вновь принятых на работу работников ознакомить до подписания трудового договора. (ст. 68 ТК РФ).

1.6. Коллективный договор сохраняет свое действие в случае изменения наименования организации, реорганизации в форме преобразования, а также расторжения трудового договора с руководителем организации.

1.7. При реорганизации (слиянии, присоединении, разделении, выделении) организации коллективный договор сохраняет свое действие в течение всего срока реорганизации.

1.8. При смене формы собственности организации коллективный договор сохраняет свое действие в течение трех месяцев со дня перехода прав собственности.

Любая из сторон имеет право направить другой стороне предложение о заключении нового коллективного договора или о продлении действующего на срок до трех лет, которое осуществляется в порядке, аналогичном порядку внесения изменений и дополнений в коллективный договор.

1.9. При ликвидации организации коллективный договор сохраняет свое действие в течение всего срока проведения ликвидации.

1.10. Учитывать мнение первичной профсоюзной организации при принятии решения о создании автономного учреждения путем изменения типа существующего муниципального учреждения.

1.11. Стороны договорились, что изменения и дополнения в коллективный договор в течение срока его действия могут вноситься по совместному решению представителями сторон  $6e<sub>3</sub>$ созыва общего собрания (конференции) работников в установленном законом порядке (статья 44 ТК РФ). Вносимые изменения и дополнения в текст коллективного договора не могут ухудшать положение работников по сравнению с законодательством Российской Федерации и положениями прежнего коллективного договора.

1.12. Контроль за ходом выполнения коллективного договора осуществляется сторонами коллективного договора  $\mathbf{B}$ лице представителей, их соответствующими органами по труду.

1.13. Стороны коллективного договора обязуются проводить обсуждение итогов выполнения коллективного договора на общем собрании работников не реже одного раза в год.

 $1.14.$ Локальные нормативные акты образовательной организации, содержащие нормы трудового права, принимаются по согласованию с выборным органом первичной профсоюзной организации.

1.15. Работодатель обязуется обеспечивать гласность содержания H выполнения условий коллективного договора.

1.16. В течение срока действия коллективного договора ни одна из сторон не вправе прекратить в одностороннем порядке выполнение принятых на себя обязательств.

1.17. Настоящий договор вступает в силу с 17 декабря 2021 г. и действует по 17 декабря 2024 г. включительно.

1.18. Стороны определяют следующие формы управления организацией непосредственно работниками и через профком: .

- учет мнения профкома, согласование;

- консультации с работодателем по вопросам принятия локальных нормативных актов;

- получение от работодателя информации по вопросам, непосредственно затрагивающим интересы работников,  $\mathbf{a}$ также по вопросам,

предусмотренным ч. 2 ст. 53 ТК РФ и по иным вопросам, предусмотренным в настоящем коллективном договоре;

- обсуждение с работодателем вопросов о работе организации, внесении предложений по ее совершенствованию;

- обсуждение с работодателем вопросов планов социально-экономического развития организации;

- участие в разработке и принятии коллективного договора;

- другие формы.

1.19. Положения коллективного договора учитываются при разработке приказов и других нормативных актов локального характера, а также мероприятий по вопросам установления условий и оплаты труда, режима труда и отдыха, охраны труда, развития социальной сферы.

1.20. Неотъемлемой частью коллективного договора являются Приложения к нему, указанные в тексте.

# **II.** Трудовой договор

2.1. Содержание трудового договора, порядок его заключения, изменения и определяются в соответствии с ТК PФ. другими расторжения Уставом правовыми нормативными актами. законодательными и организации и не могут ухудшать положение работников по сравнению с действующим трудовым законодательством, а также территориальным соглашением и настоящим коллективным договором.

Работодатель не вправе требовать от работника выполнения работы, не обусловленной трудовым договором, условия трудового договора не могут ухудшать положение работника по сравнению с действующим трудовым законодательством.

2.2. Работодатель обязан при приеме на работу (до подписания трудового договора с работником) ознакомить его под роспись с настоящим коллективным договором, Уставом организации, правилами внутреннего трудового распорядка и иными локальными нормативными актами, непосредственно связанными с их трудовой деятельностью, а также ознакомить работников под роспись с принимаемыми впоследствии локальными нормативными актами, непосредственно связанными с их трудовой деятельностью.

2.3. При приеме на работу педагогических работников, имеющих первую или высшую квалификационную категорию, а также ранее успешно прошедших аттестацию на соответствие занимаемой должности, после которой прошло не более трех лет, испытание при приеме на работу не устанавливается.

2.4. Трудовой договор заключается с работником в письменной форме в двух экземплярах, каждый из которых подписывается работодателем и работником, один экземпляр под роспись передается работнику в день заключения. Трудовой договор является основанием для издания приказа о приеме на работу.

2.5. В трудовом договоре оговариваются обязательные условия трудового договора, предусмотренные ст. 57 ТК РФ, в т. ч. объем педагогической

работы, режим и продолжительность рабочего времени, льготы и компенсации.

2.6. Трудовой договор заключается для выполнения трудовой функции, которая носит постоянный характер, на неопределенный срок. Срочный трудовой договор заключать только в случаях, предусмотренных статьей 59 ТК РФ.

 $2:7.$ Объем педагогической работы педагогическим работникам устанавливается работодателем исходя из выполнения программам, обеспеченности кадрами, других конкретных условий в данной организации по согласованию с профкомом.

Объем педагогической работы педагогического работника оговаривается в трудовом договоре и может быть изменен сторонами только с письменного согласия работника.

Высвобождающуюся в связи с увольнением педагогических работников педагогическую работу предлагать, прежде всего, тем педагогическим работникам, педагогическая работа которых установлена в объеме менее ставки заработной платы.

2.8. Преподавательская работа лицам, выполняющим ее помимо основной работы в той же организации, а также педагогическим работникам других образовательных организаций, работникам предприятий и организаций (включая работников органов управления образованием и учебнометодических кабинетов, центров) предоставляется только в том случае, если педагогические работники, для которых данная образовательная организация является местом основной работы, обеспечены педагогической работой в объеме не менее чем на ставку заработной платы.

2.9. Педагогическая работа воспитателей, находящихся в отпуске по уходу за ребенком до исполнения им возраста трех лет, устанавливается на общих основаниях и передается на этот период для выполнения другими педагогическим работникам.

2.10. Уменьшение или увеличение педагогической работы в течение учебного года по сравнению с педагогической работой, оговоренной в трудовом договоре или приказе руководителя организации, возможны в соответствии с Приказом Минобрнауки России от 22.12.2014 N 1601 «О продолжительности рабочего времени (нормах часов педагогической работы за ставку заработной платы) педагогических работников и о порядке определения учебной нагрузки педагогических работников, оговариваемой в трудовом договоре» и только:

а) по взаимному согласию сторон;

б) по инициативе работодателя в случаях:

- уменьшения количества часов по учебным планам и программам, сокращения количества групп (ст. 333 ТК РФ, п. 1.7. Приказа № 1601);

восстановления на работе педагогического работника, ранее выполнявшего эту работу;

возвращения на работу женщины, прервавшей отпуск по уходу за ребенком до достижения им возраста трех лет, или после окончания этого отпуска.

2.11. По инициативе работодателя изменение определенных сторонами условий трудового договора допускается, как правило, только на новый учебный год в связи с изменениями организационных или технологических условий труда (изменение числа классов-комплектов, групп или количества обучающихся (воспитанников), изменение количества часов работы по учебному плану, проведение эксперимента, изменение сменности работы организации, а также изменение образовательных программ и т. д.) при продолжении работником работы без изменения его трудовой функции (работы по определенной специальности, квалификации или должности) (ст. 74 ТК РФ).

В течение учебного года изменение определенных сторонами условий трудового договора допускается только в исключительных случаях, обусловленных обстоятельствами, не зависящими от воли сторон.

О введении изменений определенных сторонами условий трудового договора работник должен быть уведомлен работодателем в письменной форме не позднее, чем за 2 месяца (ст. 74, 162 ТК РФ).

2.12.Оформлять изменения условий трудового договора путем заключения дополнительных соглашений к трудовому договору, являющихся неотъемлемой частью заключенного между работником и работодателем трудового договора.

2.13. Изменение определенных сторонами условий трудового договора, в том числе перевод на другую работу, производить только по письменному соглашению сторон трудового договора, за исключением случаев, предусмотренных частями второй и третьей статьи 72.2 и статьей 74 ТК РФ.

Временный перевод педагогического работника на другую работу в случаях, предусмотренных частью 3 статьи 72.2. ТК РФ, возможен только при наличии письменного согласия работника, если режим временной работы предусматривает увеличение рабочего времени работника по сравнению с режимом, установленным по условиям трудового договора с оплатой не ниже среднего заработка по прежней работе.

2.14. Прекращение трудового договора с работником может производиться только по основаниям, предусмотренным ТК РФ и иными федеральными законами.

# III. Профессиональная подготовка, переподготовка и повышение квалификации работников

3. Стороны пришли к соглашению в том, что:

3.1. По согласованию с выборным органом первичной профсоюзной организации определять формы профессионального обучения по программам профессиональной подготовки, переподготовки, повышения квалификации или дополнительного профессионального образования по программам

повышения квалификации и программам профессиональной переподготовки педагогических работников, перечень необходимых профессий  $\mathbf{M}$ специальностей на каждый календарный год с учетом перспектив развития образовательной организации.

3.2. Направлять педагогических работников на дополнительное профессиональное образование по профилю педагогической деятельности не реже чем один раз в три года (подпункт 2 пункта 5 статьи 47 Федерального закона от 29 декабря 2012 г. № 273-ФЗ «Об образовании в Российской Федерации», статьи 196 и 197 ТК РФ).

3.3. В случае направления работника для профессионального обучения или дополнительного профессионального образования сохранять за ним место работы (должность), среднюю заработную плату по основному месту работы и, если работник направляется для повышения квалификации в другую местность, оплачивать ему командировочные расходы (суточные, проезд к месту обучения и обратно, проживание) в порядке и размерах, предусмотренных для лиц, направляемых в служебные командировки в соответствии с документами, подтверждающими фактически произведенные расходы.

3.4. При направлении работников в служебные командировки норма суточных устанавливается за каждые сутки нахождения в командировке в соответствии с Постановлением Казачинского района о командировочных расходах.

3.3.4. Предоставлять гарантии и компенсации работникам, совмещающим работу с успешным обучением в организации высшего, среднего и начального профессионального образования при получении ими образования соответствующего уровня впервые в порядке, предусмотренном ст. 173-176 ТК РФ.

Предоставлять гарантии и компенсации, предусмотренные ст. 173-176 ТК РФ, также работникам, получающим второе профессиональное образование соответствующего уровня в рамках прохождения профессиональной подготовки, переподготовки, повышения квалификации, обучения вторым профессиям (например, если обучение осуществляется по профилю деятельности организации, по направлению работодателя или органов управления образованием).

3.3.5. Участвовать в проведении аттестации педагогических работников в соответствии с Порядком проведения аттестации педагогических работников организаций, осуществляющих образовательную деятельность и по ее результатам устанавливать работникам соответствующие полученным квалификационным категориям выплаты со дня вынесения решения аттестационной комиссией.

При принятии решений об увольнении работника в случае признания его по результатам аттестации несоответствующим занимаемой должности вследствие недостаточной квалификации принимать меры по переводу работника с его письменного согласия на другую имеющуюся у работодателя работу (как вакантную должность или работу, соответствующую

квалификации работника, так и вакантную нижестоящую должность или нижеоплачиваемую работу), которую работник может выполнять с учетом его состояния здоровья (часть 3 статьи 81 ТК РФ).

3.3.6. Производить оплату труда педагогических работников с учётом имеющейся квалификационной категории за выполнение педагогической работы по должности с другим наименованием, по которой не установлена категория, случаях. предусмотренных квалификационная  $B$ Приложением №1, а также в других случаях, если по выполняемой работе совпадают профили работы (деятельности);

в целях материальной поддержки педагогических работников, у которых в период нахождения в отпуске по уходу за ребёнком до исполнения им возраста трёх лет истёк срок действия квалификационной категории, производить оплату труда с учётом имевшейся квалификационной категории на период подготовки к аттестации для установления соответствия их требованиям, предъявляемым к квалификационной категории и eë прохождения, но не более чем на один год после выхода из указанного отпуска;

в случае истечения у педагогического работника перед наступлением права пенсии по старости срока действия для назначения страховой квалификационной категории сохранять оплату труда с учетом имевшейся квалификационной категории на один год - до наступления права для назначения страховой пенсии по старости;

# IV. Высвобождение работников и содействие их трудоустройству

4. Работодатель обязуется:

4.1. Уведомлять профком в письменной форме о сокращении численности или штата работников не позднее, чем за два месяца до его начала, а в случае, если решение о сокращении численности или штата работников может привести к массовому увольнению работников - не позднее чем за три месяца до начала проведения соответствующих мероприятий.

Уведомление должно содержать проекты приказов о сокращении численности или штатов, список сокращаемых должностей и работников, перечень вакансий, предполагаемые варианты трудоустройства.

В случае массового высвобождения работников уведомление должно содержать социально-экономическое обоснование.

4.2. Работникам, получившим уведомление об увольнении по п. 1 и п. 2 ст. 81 ТК РФ, предоставлять в рабочее время (без отмены занятий) не менее 4 часов в неделю для самостоятельного поиска новой работы с сохранением среднего заработка (кроме почасовиков).

4.3. Расторжение трудового договора в соответствии с пунктами 2, 3 и 5 части 1 статьи 81 ТК РФ с работником - членом Профсоюза по инициативе работодателя может быть произведено только по согласованию с выборным органом первичной профсоюзной организации.

4.4. Трудоустраивать в первоочередном порядке в счет установленной квоты ранее уволенных или подлежащих увольнению из организации инвалидов.

4.5. При сдаче в аренду неиспользуемых помещений и оборудования предусматривать в договоре аренды установление квоты для арендатора по трудоустройству высвобождаемых работников организации.

4.6. Стороны договорились, что:

4.6.1. Работодатель обеспечивает преимущественное право на оставление на работе при сокращении штатов работников с более высокой производительностью труда и квалификацией. Кроме перечисленных в статье 179 ТК РФ при равной производительности и квалификации преимущественное право на оставление на работе имеют работники:

- предпенсионного возраста;

- проработавшие в организации свыше 10 лет;

-одинокие матери (отцы), воспитывающие ребенка в возрасте до 16 лет;

- родители, имеющие ребенка - инвалида в возрасте до 18 лет;

- награжденные государственными и (или) ведомственными наградами в связи с педагогической деятельностью;

- педагогические работники, приступившие к трудовой деятельности непосредственно после окончания образовательной организации высшего или профессионального образования и имеющие трудовой стаж менее одного гола.

4.6.2. Высвобождаемым работникам предоставляются гарантии и компенсации, предусмотренные действующим законодательством при сокращении численности или штата (ст. 178, 180 ТК РФ), а также преимущественное право приема на работу при появлении вакансий.

4.6.3. Работникам, высвобожденным из организации в связи с сокращением численности или штата, гарантируется после увольнения возможность пользоваться на правах работников организации услугами культурных, спортивно-оздоровительных, дошкольных детских медицинских, организаций в течение 6 месяцев.

4.6.4. При появлении новых рабочих мест в организации, в т. ч. и на определенный срок, работодатель гарантирует приоритет в приеме на работу работников, добросовестно работавших в нем, ранее уволенных из организации в связи с сокращением численности или штата.

4.6.5. При сокращении численности или штата не допускать увольнения одновременно двух работников из одной семьи.

4.6.6. Увольнение педагогических работников в связи с сокращением численности или штата работников допускается только по окончании учебного года, за исключением случаев уменьшения количества часов по учебным планам и программам, сокращения количества обучающихся.

#### V. Рабочее время и время отдыха

5. Стороны пришли к соглашению о том, что:

5.1. Режим рабочего времени и отдыха работников образовательной организации определяется настоящим коллективным договором, правилами

внутреннего трудового распорядка, иными локальными нормативными актами, трудовыми договорами, расписанием занятий, годовым календарным учебным графиком. графиками работы (графиками сменности). согласованными с выборным органом первичной профсоюзной организации. 5.2. Для руководителя, заместителей руководителя, руководителей структурных подразделений, работников из числа административнохозяйственного, учебно-вспомогательного и обслуживающего персонала образовательной организации устанавливается нормальная продолжительность рабочего времени, которая не может превышать 40 часов в неделю.

5.3. Для работников и руководителей организации, расположенной в сельской местности, женщин - устанавливается 36-часовая рабочая неделя. продолжительность не предусмотрена если меньшая иными законодательными актами. При этом заработная плата выплачивается в том же размере, что и при полной продолжительности еженедельной работы (40 часов) на основании статьи 263.1 Трудового кодекса Российской Федерации.

Для воспитателей, непосредственно осуществляющим обучение, воспитание, присмотр и уход за обучающимися (воспитанниками) с ограниченными возможностями здоровья норма часов педагогической работы устанавливается 25 часов в неделю за ставку заработной платы.

работников организации устанавливается Для педагогических  $5.4.$ сокращенная продолжительность рабочего времени - не более 36 часов в неделю за ставку заработной платы (ст. 333 ТК РФ).

Конкретная продолжительность рабочего времени педагогических работников устанавливается с учетом нормы часов педагогической работы, установленных за ставку заработной платы, выполнения дополнительных обязанностей, возложенных на них Правилами внутреннего трудового распорядка и Уставом.

Выполнение другой части педагогической работы педагогическим работниками, ведущими преподавательскую работу, осуществляется в течение рабочего времени, которое не конкретизировано по количеству часов, и регулируется графиками и планами работы, в том числе личными планами педагогического работника. К ней относится выполнение видов работы, предусмотренной квалификационными характеристиками по занимаемой должности в соответствии с трудовыми договорами и должностными инструкциями. А также к другой части педагогической работы относятся дополнительные виды работ, непосредственно связанные с образовательной деятельностью, которые выполняются с письменного согласия работника за дополнительную оплату в соответствии с трудовым договором (дополнительным соглашением к трудовому договору) (п. 2.3. Приказа № 536 от 11.05.2016г.).

5.5. Неполное рабочее время - неполный рабочий день или неполная рабочая неделя устанавливаются в следующих случаях:

- по соглашению между работником и работодателем;

- по просьбе беременной женщины, одного из родителей (опекуна, попечителя, законного представителя), имеющего ребенка в возрасте до 14 лет (ребенка-инвалида до 18 лет), а также лица, осуществляющего уход за больным членом семьи в соответствии с медицинским заключением.

5.6. При составлении графиков работы педагогических и иных работников перерывы в рабочем времени, составляющие более двух часов подряд, не связанные с их отдыхом и приемом пищи, не допускаются, за исключением случаев, предусмотренных Приказом № 536 от 11.05.2016г. «Об утверждении Особенностей режима рабочего времени и времени отдыха педагогических и работников организаций, ИНЫХ осуществляющих образовательную деятельность».

В дни недели (периоды времени, в течение которых функционирует организация), свободные для работников, ведущих преподавательскую работу. проведения занятий по расписанию OT  $\mathbf{H}$ выполнения непосредственно  $B$ организации иных должностных обязанностей. предусмотренных квалификационными характеристиками по занимаемой должности, а также от выполнения дополнительных видов работ за дополнительную оплату, обязательное присутствие в организации не требуется.

При составлении расписаний занятий, планов и графиков работ правилами коллективным распорядка внутреннего трудового  $\,$  M договором рекомендуется предусматривать для указанных работников свободный день с целью использования его для дополнительного профессионального образования, самообразования, подготовки к занятиям.

5.7. Работа в выходные и нерабочие праздничные дни запрещена. Привлечение работников организации к работе в выходные и нерабочие праздничные дни допускается только в случае, необходимости выполнения заранее непредвиденных работ, от срочного выполнения которых зависит в дальнейшем нормальная работа организации в целом или её подразделений и предусмотренных ст. 113 ТК РФ с письменного согласия работника по письменному распоряжению работодателя с и с дополнительной оплатой.

В других случаях привлечение к работе в выходные дни и праздничные нерабочие дни с письменного согласия работника и по согласованию с выборным органом первичной профсоюзной организации.

Привлечение к работе в выходные и нерабочие праздничные дни, инвалидов, женщин имеющих детей до 3-х лет, допускается с их согласия только при условии, если это не запрещено им по состоянию здоровья в соответствии с медицинским заключением.

Работа в выходной и нерабочий праздничный день оплачивается в двойном размере в порядке, предусмотренном ст. 153 ТК РФ. По желанию работника ему может быть предоставлен другой день отдыха. В этом случае в выходной или нерабочий праздничный день оплачивается в одинарном размере, а день отлыха оплате не подлежит.

5.8. В случаях, предусмотренных ст. 99 ТК РФ, работодатель может привлекать работников к сверхурочной работе, только с их письменного согласия.

5.9. Летний период не совпадающий с очередным отпуском, является рабочим временем педагогических и других работников Организации.

В эти периоды педагогические работники привлекаются работодателем к педагогической и организационной работе в пределах времени, не превышающего педагогической нагрузки до начала лета. График работы на лето утверждается приказом руководителя по согласованию с профкомом.

Для педагогических работников в летнее время, не совпадающее с очередным отпуском, может быть, с их согласия, установлен суммированный учет рабочего времени в пределах месяца.

5.10. В летнее время учебно-вспомогательный и обслуживающий персонал привлекается к выполнению хозяйственных работ, не требующих специальных знаний (мелкий ремонт, работа на территории, охрана учреждения), в пределах установленного им рабочего времени.

5.11. Педагогическим работникам предоставляется ежегодный основной которого оплачиваемый отпуск, продолжительность удлиненный устанавливается Правительством Российской Федерации, остальным работникам предоставляется ежегодный основной оплачиваемый отпуск продолжительностью не менее 28 календарных дней с сохранением места работы (должности) и среднего заработка.

работающим с обучающимися c Педагогическим работникам, ограниченными возможностями здоровья и (или) лицами, нуждающимися в длительном лечении предоставляется отпуск в количестве 56 календарных лней.

Отпуск за первый год работы предоставляется работникам по истечении шести месяцев непрерывной работы в образовательной организации, за второй и последующий годы работы - в любое время рабочего года в соответствии с очередностью предоставления отпусков. По соглашению сторон оплачиваемый отпуск может быть предоставлен работникам и до истечения шести месяцев (статья 122 ТК РФ).

При предоставлении ежегодного отпуска педагогическим работникам за первый год работы в каникулярный (летний) период, в том числе до истечения шести месяцев работы, его продолжительность должна соответствовать установленной для них продолжительности и оплачиваться в полном размере.

Исчисление продолжительности отпуска пропорционально проработанному времени осуществляется только в случае выплаты денежной компенсации за неиспользованный отпуск при увольнении работника.

Очередность предоставления оплачиваемых отпусков определяется ежегодно в соответствии с графиком отпусков, утверждаемым работодателем по согласованию с профкомом не позднее, чем за две недели до наступления календарного года.

О времени начала отпуска работник должен быть извещен не позднее, чем за две недели до его начала.

Продление, перенесение, разделение и отзыв из него производится с согласия работника в случаях, предусмотренных ст. 124-125 ТК РФ.

Запрещается непредоставление ежегодного оплачиваемого отпуска в течение двух лет подряд.

5.12. Работодатель обязуется:

5.12.1. Предоставлять ежегодный дополнительный оплачиваемый отпуск работникам:

- занятым на работах с вредными и (или) опасными условиями труда в соответствии со ст. 117 ТК РФ до проведения специальной оценки условий труда работникам, занятым на работах с тяжелыми, вредными и опасными условиями труда, обеспечивать право на дополнительный отпуск и сокращенный рабочий день в соответствии со Списком, утвержденным постановлением Госкомтруда СССР и Президиума ВЦСПС от 25 октября 1974г. № 298/П-22 «Об утверждении списка производств, цехов, профессий и должностей с вредными условиями труда, работа в которых дает право на дополнительный отпуск и сокращенный рабочий день»;

5.13. Денежная компенсация за неиспользованный отпуск при увольнении работника исчисляется исходя из количества неиспользованных дней отпуска с учетом рабочего года работника.

При исчислении стажа работы при выплате денежной компенсации за неиспользованный отпуск при увольнении необходимо учесть, что:

- все дни отпусков, предоставляемых по просьбе работника без сохранения заработной платы, если их общая продолжительность превышает 14 календарных дней в течение рабочего года, должны исключаться из выплату компенсации  $38$ подсчета стажа, дающего право на ненспользованный отпуск при увольнении (статья 121 ТК РФ);

- излишки, составляющие менее половины месяца, исключаются из подсчета, а излишки, составляющие не менее половины месяца, округляются до полного месяца (п. 35 Правил об очередных и дополнительных отпусках, утв. НКТ СССР от 30 апреля 1930 г. № 169).

5.14. Стороны договорились о предоставлении работникам образовательной организации дополнительного оплачиваемого отпуска за счет экономии средств, предусмотренных на выполнение государственного задания, или за счет средств от приносящей доход деятельности в следующих случаях:

- для сопровождения детей младшего школьного возраста в школу 1 сентября - 1 календарный день;

- при отсутствии в течение учебного года дней нетрудоспособности 1 календарных дня;

первичной профсоюзной председателю выборного органа организации по занимаемой штатной должности - 2 календарных дня и членам Профкома по занимаемой штатной должности 1 календарный день.

5.15. Работодатель на основании письменного заявления работника в соответствии со ст. 185.1 ТК РФ освобождает его от работы для прохождения диспансеризации с сохранением за ними места работы (должности) и среднего заработка:

1) всем работникам, кроме нижеперечисленных - один рабочий день один раз в три года;

2) работникам, достигшим возраста сорока лет, при прохождении диспансеризации в порядке, предусмотренном законодательством в сфере охраны здоровья, имеют право на освобождение от работы на один рабочий день один раз в год с сохранением за ними места работы (должности) и среднего заработка.

3) работникам, не достигшим возраста, дающего право на назначение пенсии по старости (женщины 60 лет, мужчины 65 лет) - два рабочих дня один раз в год в течение пяти лет до наступления такого возраста:

в 2021 году - женщины 1966 г. рождения и старше,

мужчины 1961 года рождения и старше;

в 2022 году - женщины 1967 г. рождения и старше,

мужчины 1962 года рождения и старше,

в 2023 году - женщины 1968 г. рождения и старше,

мужчины 1963 года рождения и старше,

4) работникам, которым до наступления права для назначения пенсии досрочно осталось 5 лет и менее, на основании данных, предоставленных ПФР, лицам предпенсионного возраста - два рабочих дня один раз в год в течение пяти лет до наступления пенсии досрочно;

5) работникам, получателям пенсии по старости - два рабочих дня один раз в год.

Работники обязаны предоставлять работодателю справки медицинских организаций, подтверждающие прохождение ими диспансеризации в день (дни) освобождения от работы, если это предусмотрено локальным нормативным актом.

5.16. Работодатель обязуется предоставлять работникам отпуск без сохранения заработной платы на основании письменного заявления в сроки, указанные работником, в случаях указанных ст. 128 ТК РФ и дополнительно в случаях:

- в связи с переездом на новое место жительства 2 календарных дня;

- для проводов детей в армию 2 календарных дня;

- в случае регистрации брака работника (детей работника) 2 календарных ДНЯ;

- на похороны близких родственников 5 календарных дней.

Кроме того, в соответствии со ст. 263 ТК РФ дополнительные отпуска без сохранения заработной платы лицам, осуществляющим уход за детьми.

5.17. Предоставлять педагогическим работникам не реже чем через каждые 10 лет непрерывной преподавательской работы длительный отпуск сроком до одного года в порядке, на основании Приказа Минобрнауки России от 31.05.2016 года № 644 «Об утверждении Порядка предоставления педагогическим работникам организаций, осуществляющих образовательную деятельность, длительного отпуска сроком до одного года».

5.18. Общими выходными днями являются суббота и воскресенье.

5.19. Время перерыва для отдыха и питания, а также график дежурств педагогических работников по Организации, графики сменности, работы в выходные и нерабочие праздничные дни устанавливаются правилами внутреннего трудового распорядка.

5.20. Правилами внутреннего трудового распорядка организации в течение рабочего дня (смены) для педагогических работников и иных работников предусматривается перерыв для отдыха и питания продолжительностью не более двух часов и не менее 30 минут, который в рабочее время не включается. Конкретная продолжительность указанных перерывов устанавливается правилами внутреннего трудового распорядка организации или по соглашению между работником и работодателем.

В случаях, когда педагогические работники и иные работники выполняют свои обязанности непрерывно в течение рабочего дня, перерыв для приема пищи не устанавливается. Педагогическим работникам и иным работникам в таких случаях обеспечивается возможность приема пищи в течение рабочего времени одновременно вместе с обучающимися или отдельно в специально отведенном для этой цели помещении. (Приказ № 536 от 11.05.2016г.).

5.21. Дежурство педагогических работников по Организации должно начинаться не ранее чем за 20 мин до начала занятий и продолжаться не более 20 мин после их окончания.

5.22. Педагогические работники должны приходить на рабочее место не менее чем за 20 минут до начала занятий.

# VI. Оплата и нормирование труда

6. Стороны исходят из того, что:

6.1. Оплата труда работников Организации осуществляется в соответствии с трудовым законодательством, иными нормативными правовыми актами Российской Федерации, содержащими нормы трудового права, Положением о системе оплаты труда работников муниципальных образовательных организаций Казачинского района, утверждённым Постановлением главы Казачинского района, а также положением об оплате труда работников МБДОУ Казачинский детский сад № 1 и локальными нормативными актами образовательной организации.

6.2. Заработная плата выплачивается работникам в денежной форме.

Выплата заработной платы работникам производится не реже чем каждые полмесяца и не позднее 15 календарных дней со дня окончания периода, за который она начислена:12 числа следующего месяца и 27 числа текущего месяца. При совпадении дня выплаты с выходным или нерабочим праздничным днем выплата заработной платы производится накануне этого лня.

Заработная плата работников вновь принятых в с 16 по 31 число выплачивается 11 числа месяца, а заработная плата работников, вновь принятых с 01 по 15 число выплачивается 26 числа текущего месяца.

При выплате заработной платы работнику вручается расчетный листок.

6.3. Оплата труда работников, занятых на работах с вредными и (или) опасными условиями труда, устанавливается в повышенном размере по сравнению с окладами (должностными окладами), ставками заработной платы, установленными для различных видов работ с нормальными условиями труда, но не ниже размеров, установленных трудовым нормативными правовыми актами, законодательством  $\mathbf{M}$ иными содержащими нормы трудового права.

При проведении специальной оценки условий труда в целях реализации Федерального закона от 28.12.2013 N 426-ФЗ "О специальной оценке условий труда" (далее - Федеральный закон от 28.12.2013 N 426-ФЗ), Федерального закона от 28.12.2013 N 421-ФЗ "О внесении изменений в отдельные законодательные акты Российской Федерации в связи с принятием Федерального закона "О специальной оценке условий труда" (далее -Федеральный закон от 28.12.2013 N 421-ФЗ) работникам, условия труда которых отнесены к вредным и (или) опасным по результатам специальной оценки условий труда, предоставляются гарантии и компенсации в размере и на условиях, предусмотренных статьями 92, 117 и 147 Трудового кодекса Российской Федерации.

До проведения специальной оценки условий труда сохраняются выплаты работникам, занятым на работах, предусмотренных Перечнями работ с опасными (особо опасными), вредными (особо вредными) и тяжелыми (особо тяжелыми) условиями труда, на которых устанавливаются доплаты до 12 процентов или до 24 процентов, утвержденными Приказом Гособразования СССР от 20.08.1990 N 579, или аналогичными Перечнями, утвержденными Приказом Министерства науки, высшей школы и технической политики Российской Федерации от 07.10.1992 N 611.

6.4. При совмещении профессий (должностей), расширении 30H обслуживания, увеличении объема работы или исполнения обязанностей временно отсутствующего работника без освобождения от работы, определенной трудовым договором, работнику производится доплата. Размер доплаты устанавливается по соглашению сторон трудового договора, составленном в письменной форме с указанием в нем содержания и объема дополнительной работы.

6.5. Оплата труда работников в ночное время (с 22 часов до 6 часов) производится в размере 35 процентов части оклада (должностного оклада), рассчитанного за час работы.

6.6. Переработка рабочего времени воспитателей, помощников воспитателей, младших воспитателей вследствие неявки сменяющего работника или родителей осуществляемая по инициативе работодателя за пределами рабочего времени, установленного графиками работ, является сверхурочной работой.

Сверхурочная работа оплачивается за первые два часа работы не менее чем в полуторном размере, за последующие часы - не менее чем в двойном размере.

6.7. Стороны при регулировании вопросов обеспечения гарантий по оплате труда отдельных категорий работников организаций исходят из того, что специалистам, впервые окончившим одну из образовательных организаций высшего образования или профессиональную образовательную организацию и заключившим в течение трех лет после окончания учебного заведения трудовые договоры с бюджетными и казенными образовательными организациями либо продолжающим работу в образовательной организации, устанавливается персональная выплата в размере 20 % к окладу (должностному окладу), ставке заработной платы с учетом нагрузки, установленной для конкретного работника. Персональная выплата устанавливается на срок первых пяти лет работы с момента окончания учебного заведения.

6.8. Молодежи (лицам до 30 лет) процентная надбавка к заработной плате выплачивается в полном размере с первого дня работы в организациях, расположенных в районах Крайнего Севера, приравненных к ним местностях и местностях с особыми климатическими условиями Красноярского края, если они прожили в указанных районах и местностях не менее 5 лет.

6.9. Работодатель обязуется:

6.9.1. При нарушении установленного срока выплаты заработной платы, оплаты отпуска, выплат при увольнении и других выплат, причитающихся работнику, выплатить эти суммы с уплатой процентов (денежной компенсации) в размере не ниже одной сто пятидесятой действующей в это время ключевой ставки Центрального банка РФ (ст. 236 ТК РФ).

6.9.2. Сохранять за работниками, участвовавшими в забастовке из-за невыполнения настоящего коллективного договора, территориального (районного, городского) соглашения по вине работодателя или органов власти, заработную плату в размере не менее двух третей от среднемесячной заработной платы.

6.10. Ответственность за своевременность и правильность определения размеров и выплаты заработной платы работникам несет руководитель организации.

6.11. В случае задержки выплаты заработной платы на срок более 15 дней работник имеет право, известив работодателя в письменной форме, приостановить работу на весь период до выплаты задержанной суммы.

За работником, приостановившим работу в порядке, предусмотренном ст. 142 ТК РФ, сохраняется заработная плата в полном размере.

6.12. Сохранить за работниками заработную плату в полном размере за время простоев, возникших в результате непредвиденных и непредотвратимых событий (климатические условия).

### VII Гарантии и компенсации

7. Стороны договорились, что работодатель:

Ходатайствует перед органом местного самоуправления о  $7.1.$ предоставлении жилья нуждающимся работникам и выделении ссуд на его приобретение (строительство). Ведет учет работников, нуждающихся в улучшении жилищных условий, информирует профком о возможности предоставления жилья.

Обеспечивает бесплатно работников пользованием библиотечными фондами и организациями культуры в образовательных целях.

7.2. Организует в организации общественное питание (столовые, буфеты, комнаты (места) для приема пищи).

7.3. В соответствии с законом РФ от 01.04.96г. № 27-ФЗ «Об индивидуальном (персонифицированном) учете в системе обязательного пенсионного страхования» своевременно перечисляет страховые взносы в Пенсионный фонд РФ в размере, определенном законодательством.

7.4. При наличии у работника путевки на санаторно-курортное лечение по медицинским показаниям обязан предоставить работнику отпуск (часть отпуска) на период лечения по согласованию с первичной профсоюзной организацией.

# VIII. Охрана труда и здоровья

8. Работодатель обязуется:

8.1. Выделять средства на выполнение мероприятий по охране труда.

8.2. Использовать возможность возврата части сумм страховых взносов (до 20%) на предупредительные меры по улучшению условий и охраны труда, предупреждению производственного травматизма.

8.3. Обеспечить право работников организации на здоровые и безопасные условия труда, внедрение современных средств безопасности труда, предупреждающих производственный травматизм  $_{\rm H}$ возникновение профессиональных заболеваний работников (ст. 219 ТК РФ).

8.4. Для реализации этого права заключить соглашение по охране труда (Приложение № 3) с определением в нем организационных и технических мероприятий по охране и безопасности труда, сроков их выполнения, ответственных должностных лиц.

8.5. Проводить со всеми поступающими, а также переведенными на другую работу работниками организации обучение и инструктаж по охране труда, сохранности жизни и здоровья детей, безопасным методам и приемам выполнения работ, оказанию первой помощи пострадавшим.

Организовывать проверку знаний работников организации по охране труда на начало учебного года.

8.6. Обеспечивать наличие нормативных и справочных материалов по охране труда, правил, инструкций, журналов инструктажа и других материалов за счет организации.

8.7. В соответствии с приказом Минздравсоцразвития РФ от 01.06.2009г. №290н, приказом Министерства труда и социальной защиты РФ от 09.12.2014 г. № 997н приобретать и выдавать за счет средств организации работникам, работающим во вредных и (или) опасных условиях труда,

 $18$ 

специальную одежду, обувь и другие средства индивидуальной защиты, а также обеспечивать их бесплатными моющими и обезвреживающими средствами в соответствии приказом №1122н от 17.12.2010г. «Об утверждении типовых норм бесплатной выдачи работникам смывающих и (иля) обезвреживающих средств».

8.8. Обеспечивать приобретение, хранение, стирку, сушку, дезинфекцию и ремонт средств индивидуальной защиты, спецодежды и обуви за счет работодателя (ст. 221 ТК РФ).

8.9. Обеспечивать обязательное социальное страхование всех работающих по договору от несчастных случаев на производстве и ТРУДОВОМУ профессиональных заболеваний в соответствии с федеральным законом.

8.10. Проводить специальную оценку условий труда на рабочих местах в соответствии с Федеральным законом № 426-ФЗ от 28.12.2013г.

8.11. Сохранять место работы (должность) и средний заработок за работниками организации на время приостановления работ органами государственного надзора и контроля за соблюдением трудового законодательства вследствие нарушения требований охраны труда не по вине работника на это время работник с его согласия может быть переведен работодателем на другую работу с оплатой труда по выполняемой работе, но не ниже среднего заработка по прежней работе.

При отказе работника от выполнения работ в случае возникновения опасности для его жизни и здоровья работодатель обязан предоставить работнику другую работу на время устранения такой опасности (ст. 220 ТК PФ).

8.12. Проводить своевременное расследование несчастных случаев на производстве в соответствии с действующим законодательством и вести их учет (ст. 227-230 ТК РФ).

8.13. В случае отказа работника от работы при возникновении опасности для его жизни и здоровья вследствие невыполнения работодателем нормативных требований по охране труда, предоставить работнику другую работу на время устранения такой опасности либо оплатить возникший по этой причине простой в размере среднего заработка.

8.14. Разработать и утвердить инструкции по охране труда на каждое рабочее место с учетом мнения Профкома (ст. 212 ТК РФ).

8.15. Обеспечивать соблюдение работниками требований, правил и инструкций по охране труда.

8.16. Создать в организации комиссию по охране труда, в состав которой на паритетной основе должны входить члены профкома (ст. 218 ТК РФ).

8.17. Осуществлять совместно с профкомом контроль за состоянием условий и охраны труда, выполнением соглашения по охране труда.

8.18. Оказывать содействие техническим инспекторам труда профсоюза работников народного образования и науки РФ, членам комиссий по охране труда, уполномоченным (доверенным лицам) по охране труда в проведении контроля за состоянием охраны труда в организации. В случае выявления

ими нарушения прав работников на здоровые и безопасные условия труда принимать меры к их устранению (ст. 370 ТК РФ).

8.19.Обеспечить прохождение бесплатных обязательных предварительных и периодических медицинских осмотров (обследований) работников, а также внеочередных медицинских осмотров (обследований) работников по их медицинским заключением соответствии C. просьбам  $B$ с сохранением за ними места работы (должности) и среднего заработка (ст. 213ТК РФ).

8.20. Стороны совместно обязуются организовывать физкультурнооздоровительные мероприятия для членов профсоюза и других работников.

8.21. С целью улучшения работы по пожарной безопасности:

8.21.1. Администрация обеспечивает в полном объеме реализацию мероприятий по пожарной безопасности образовательного организации в соответствии с требованиями законодательства:

- организует безусловное выполнение предписаний территориальных органов Государственного пожарного надзора, МЧС России;

- обеспечивает организацию нормативным количеством противопожарного первичных средств пожаротушения, спасения людей, оборудования, индивидуальных средств фильтрующего действия для защиты органов дыхания, сертифицированных в области пожарной безопасности;

- разрабатывает схемы и инструкции по эвакуации людей, оборудования и материальных ценностей на случай пожара;

-доводит схемы и инструкции по эвакуации до обучающихся, преподавателей и сотрудников образовательной организации;

- организует и проводит тренировки по эвакуации людей не реже одного раза в полугодие;

-организует и проводит в образовательной организации изучение «Правил пожарной безопасности при эксплуатации зданий и сооружений образовательных организаций»;

-разрабатывает инструкции по хранению пожаро-и взрывоопасных веществ в лабораториях, на складах и в гаражах учебного заведения в соответствии с требованиями пожарной безопасности, организует наличие и исправность систем вентиляции лабораторий, учебных и вспомогательных помещений;

пропаганды, -обеспечивает материалами наглядной агитации и борьбы направленной на обеспечение пожарной безопасности, проведения реализует планы разрабатывает и табакокурением, профилактической работы по пожарной безопасности в детских коллективах;

- осуществляет систематические осмотры пришкольной территории с целью обеспечения на ней пожаробезопасной обстановки (недопущение костров, складирования строительных захламленности, разведения материалов во дворах, на участках, прилегающих к зданиям учебного заведения);

- ведет статистический отчет о состоянии пожарной безопасности в учебном заведении (количество пожаров и загораний, причины их возникновения, величины материального ущерба, принятые меры).

#### 8.21.2. Профсоюз:

- организует проведение мероприятий по контролю за выполнением требований пожарной безопасности в образовательной организации, при этом обращает особое внимание на наличие и исправность автоматических средств обнаружения и оповещения о пожаре, первичных средств пожаротушения, состояния путей эвакуации людей;

- принимает участие в работе комиссии по проверке на практическую готовность сотрудников, обучающихся и воспитанников к действиям при возникновении пожара;

-организует и осуществляет проверки состояния средств пожаротушения: наличие, исправность и укомплектованность первичными средствами пожаротушения, исправность противопожарных гидрантов и автоматических средств пожаротушения, своевременность периодической проверки их рабочего состояния, отраженной в актах;

-контролирует графики профилактической проверки по обеспечению пожарной безопасности в энергосистемах, на электрооборудовании, электроустановках, в компьютерных классах;

-осуществляет проверки наличия и порядка ведения документации, направленной на обеспечение пожарной безопасности.

8.21.3. Стороны договорились:

- по результатам проверки совместно корректировать и отрабатывать планы эвакуации на случай возникновения пожаров;

- содействовать выполнению представлений по устранению выявленных в ходе проверок нарушений требований пожарной безопасности;

-совместно осуществлять меры по внедрению новых эффективных средств противопожарной защиты, оповещения о пожаре и спасении людей.

#### IX. Гарантин профсоюзной деятельности

9.1. Работодатель обеспечивает по письменному заявлению ежемесячное бесплатное перечисление на счет профсоюзной организации членских профсоюзных взносов из заработной платы работников, являющихся членами профсоюза, одновременно с выдачей заработной платы.

9.2. В случае если работник, не состоящий в Профсоюзе, уполномочил выборный орган первичной профсоюзной организации представлять его законные интересы во взаимоотношениях с работодателем (статьи 30 и 31 ТК РФ), руководитель обеспечивает по письменному заявлению работника ежемесячное перечисление на счет первичной профсоюзной организации денежных средств из заработной платы работника в размере 1% (часть 6 статьи 377 ТК РФ).

9.3. В целях создания условий для успешной деятельности первичной профсоюзной организации и ее выборного органа в соответствии с Трудовым Федеральным Российской Федерации, законом «O кодексом профессиональных союзах, их правах и гарантиях деятельности», иными федеральными законами, настоящим коллективным договором работодатель обязуется:

9.3.1. При принятии локальных нормативных актов, затрагивающих права работников образовательной организации, учитывать мнение выборного органа первичной профсоюзной организации в порядке и на условиях, предусмотренных трудовым законодательством и настоящим коллективным договором;

9.3.2. Соблюдать права профсоюза, установленные законодательством и настоящим коллективным договором (глава 58 ТК РФ);

9.3.3. Не препятствовать представителям профсоюза в посещении рабочих мест, на которых работают члены профсоюза, для реализации уставных задач и представленных законодательством прав (статья 370 ТК РФ, статья 11 Федерального закона «О профессиональных союзах, их правах и гарантиях деятельности»);

9.3.4. Безвозмездно предоставлять выборному органу первичной профсоюзной организации помещения как для постоянной работы выборного органа первичной профсоюзной организации, так и для проведения документов, а также предоставить заседаний, собраний, хранения возможность размещения информации в доступном для всех работников месте;

Предоставлять выборному органу первичной профсоюзной  $9.3.5.$ организации в бесплатное пользование необходимые для его деятельности оборудование, транспортные средства, средства связи и оргтехники;

9.3.6. Осуществлять техническое обслуживание оргтехники и компьютеров, множительной техники, необходимой для деятельности выборного органа первичной профсоюзной организации, а также осуществлять хозяйственное содержание, ремонт, отопление, освещение, уборку и охрану помещения, выделенного выборному органу первичной профсоюзной организации;

9.3.7. Предоставлять в бесплатное пользование профсоюзной организации здания, помещения, базы отдыха, спортивные и оздоровительные сооружения для организации отдыха, культурно-просветительской и физкультурнооздоровительной работы с обеспечением оплаты их хозяйственного содержания, ремонта, отопления, освещения, уборки и охраны (статья 377 ТК);

9.3.8. Не допускать ограничения гарантированных законом социально-трудовых и иных прав и свобод, принуждения, увольнения или иных форм воздействия в отношении любого работника в связи с его членством в Профсоюзе и (или) профсоюзной деятельностью.

9.3.9. Привлекать представителей выборного органа первичной профсоюзной организации для осуществления контроля за правильностью расходования фонда оплаты труда, фонда экономии заработной платы, внебюджетного фонда;

9.3.10. Члены профкома включаются в состав комиссий организации по тарификации, по аттестации педагогических работников, по распределению стимулирующих выплат, по специальной оценки условий труда, по охране труда, и других.

9.4. Взаимодействие работодателя с выборным органом первичной профсоюзной организации осуществляется посредством:

учета мотивированного мнения выборного органа первичной профсоюзной организации в порядке, установленном статьями 372 и 373 ТК РФ;

согласования (письменного), при принятии решений руководителем образовательной организации.

9.5. Члены выборного органа первичной профсоюзной организации освобождаются от работы для участия в профсоюзной учебе, для участия в съездах, конференциях, созываемых профсоюзом, в качестве делегатов, а также в работе пленумов, президиумов с сохранением среднего заработка (части 3 статьи 374 ТК РФ).

9.6. На время осуществления полномочий работником образовательной организации, избранным на выборную должность в выборный орган первичной профсоюзной организации с освобождением от основной работы, на его место принимается работник по договору, заключенному на определенный срок, для замены временно отсутствующего работника, за которым сохраняется место работы.

9.12. Члены выборного органа первичной профсоюзной организации, участвующие в коллективных переговорах, в период их ведения не могут быть без предварительного согласия выборного органа первичной профсоюзной организации подвергнуты дисциплинарному взысканию, переведены на другую работу или уволены по инициативе работодателя, за исключением случаев расторжения трудового договора за совершение проступка, за который в соответствии с ТК РФ, иными федеральными законами предусмотрено увольнение с работы (часть 3 статьи 39 ТК РФ).

9.13. Члены Профсоюза имеют право участвовать в общественной деятельности профсоюзной организации, сотрудничать с институтами других профессиональных сфер и осуществлять социально-значимые акции. Данный эффективный социальный опыт вправе представлять в аттестационных документах на первую и высшую квалификационные категории.

9.14. Работодатель бесплатно предоставляет страницу на внутреннем информационном сайте организации для размещения информации профкома. 9.15. Работодатель включает профком в перечень подразделений, определяемых для обязательной рассылки документов вышестоящих организаций, касающихся трудовых, социально-экономических интересов работников организации и основополагающих документов, касающихся их профессиональных интересов.

#### Х. Обязательства профкома

10. Профком обязуется:

10.1. Представлять и защищать права и интересы членов профсоюза по социально-трудовым вопросам в соответствии с ТК РФ и Федеральным законом «О профессиональных союзах, их правах и гарантиях деятельности».

Представлять во взаимоотношениях с работодателем интересы работников, не являющихся членами профсоюза, в случае, если они уполномочили профком представлять их интересы и перечисляют ежемесячно денежные средства из заработной платы на счет первичной профсоюзной организации, в размере, установленном данной первичной профсоюзной организацией.

10.2. Осуществлять контроль за соблюдением работодателем и его представителями трудового законодательства и иных нормативных правовых актов, содержащих нормы трудового права.

10.3. Осуществлять контроль за правильностью расходования фонда заработной платы, фонда стимулирующих выплат, фонда экономии заработной платы.

10.4. Осуществлять контроль за правильностью ведения и хранения трудовых книжек работников, за своевременностью внесения в них записей, в т. ч. при присвоении квалификационных категорий по результатам аттестации работников.

10.5. Совместно с работодателем и работниками разрабатывать меры по защите персональных данных работников (ст. 86 ТК РФ).

10.6. Направлять учредителю (собственнику) организации заявление о нарушении руководителем организации, его заместителями законов и иных нормативных актов о труде, условий коллективного договора, соглашения с требованиями о применении мер дисциплинарного взыскания вплоть до увольнения (ст. 195 ТК РФ).

10.7. Представлять и защищать трудовые права членов профсоюза в комиссии по трудовым спорам и суде.

10.8. Участвовать совместно с территориальным (районным, городским) комитетом Профсоюза в работе по летнему оздоровлению детей работников организации и обеспечению их новогодними подарками.

10.9. Вести учет нуждающихся в санаторно-курортном лечении.

10.10. Осуществлять контроль за правильностью и своевременностью предоставления работникам отпусков и их оплаты.

10.11. Участвовать в работе комиссий организаций по тарификации, аттестации педагогических работников, специальной оценки условий труда, охране труда, по распределению стимулирующих выплат и других.

10.12. Осуществлять контроль за соблюдением порядка проведения аттестации педагогических работников организации.

10.13. Оказывать материальную помощь членам профсоюза в случаях, определенных Положением профсоюзной организации об оказании материальной помощи.

10.14. Осуществлять культурно-массовую и физкультурно-оздоровительную работу в организации.

10.15. Осуществлять контроль за соблюдением работодателем трудового законодательства и иными нормативными правовыми актами, содержащими нормы трудового права, соглашениями, локальными нормативными актами, настоящим коллективным договором при заключении, изменении и расторжении трудовых договоров с работниками.

10.16. Содействовать оздоровлению детей работников образовательной организации.

10.17. Ходатайствовать о присвоении почетных званий, представлении к каградам работников образовательной организации.

#### XI. Контроль за выполнением коллективного договора.

#### Ответственность сторон

11. Стороны договорились, что:

11.1. Работодатель направляет коллективный договор в течение 7 дней со дня его подписания на уведомительную регистрацию в уполномоченный орган по труду органа местного самоуправления.

11.2. Совместно разрабатывают план мероприятий по выполнению настоящего коллективного договора и ежегодно отчитываются об их реализации на профсоюзном собрании.

11.4. В случае нарушения или невыполнения обязательств коллективного договора виновная сторона или виновные лица несут ответственность в порядке, предусмотренном законодательством.

работникам 11.5. Разъяснять условия договора коллективного образовательной организации.

необходимую информацию 11.6. Представлять сторонам целях обеспечения надлежащего контроля за выполнением условий коллективного договора в течение 7 календарных дней со дня получения соответствующего запроса.

11.7. Переговоры по заключению нового коллективного договора будут начаты за 3 месяца до окончания срока действия данного договора.

#### От работодателя:

Заведующий МБДОУ Казачинского детского сада №1 Е.М.Алиева

M.II.

 $/2$  20<sup>2</sup>/ r.  $\alpha$  then

#### От работников:

Председатель первичной профсоюзной организации МБДОУ Казачинского детского сада №1 О. М. Молодавкина *Alew)* 

 $\sqrt{7n}$  /2 20<sup>2</sup>/ r.

#### МУНИЦИПАЛЬНОЕ БЮДЖЕТНОЕ ДОШКОЛЬНОЕ ОБРАЗОВАТЕЛЬНОЕ **УЧРЕЖДЕНИЕ**

#### КАЗАЧИНСКИЙ ДЕТСКИЙ САДМІ

663107, Казачинский район, с. Казачинское, ул.Вейнбаума, 2, тел. 8(39196)21-392

Приложение 1

УТВЕРЖДАЮ: Заведующий МБДОУ Казачинского детского сада №1 ЕМ.Алиева

M.IL

 $x + y \frac{1}{2}$  =  $x \frac{1}{20}$  + 20  $x$  = r.

#### СОГЛАСОВАНО:

Председатель первичной профсоюзной организации МБДОУ Казачинского детского сада №1 О. М.Молодавкина

Margy

 $\frac{q}{4N}$  general 2021 r.

Приложение № 1

к коллективному договору 20 21-20 24

Перечень должностей, по которым производится оплата труда в течение срока действия установленной квалификационной категории при выполнении педагогической работы в другой должности

Производить оплату труда в течение срока действия квалификационной категории, установленной в соответствии с Порядком аттестации педагогических работников организаций, осуществляющих образовательную деятельность утверждённым приказом Министерства образования и науки Российской Федерации от 07 апреля 2014 года № 276, при выполнении ими педагогической работы в следующих случаях:

при работе в должности, по которой установлена квалификационная категория, независимо от преподаваемого предмета (дисциплины), типа и вида образовательной организации;

при возобновлении работы в должности, по которой установлена квалификационная категория, независимо от перерывов в работе;

при выполнении педагогической работы на разных должностях, по которым совпадают должностные обязанности, учебные программы, профили работы в следующих случаях:

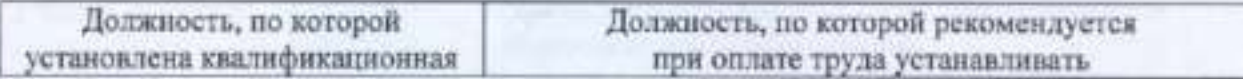

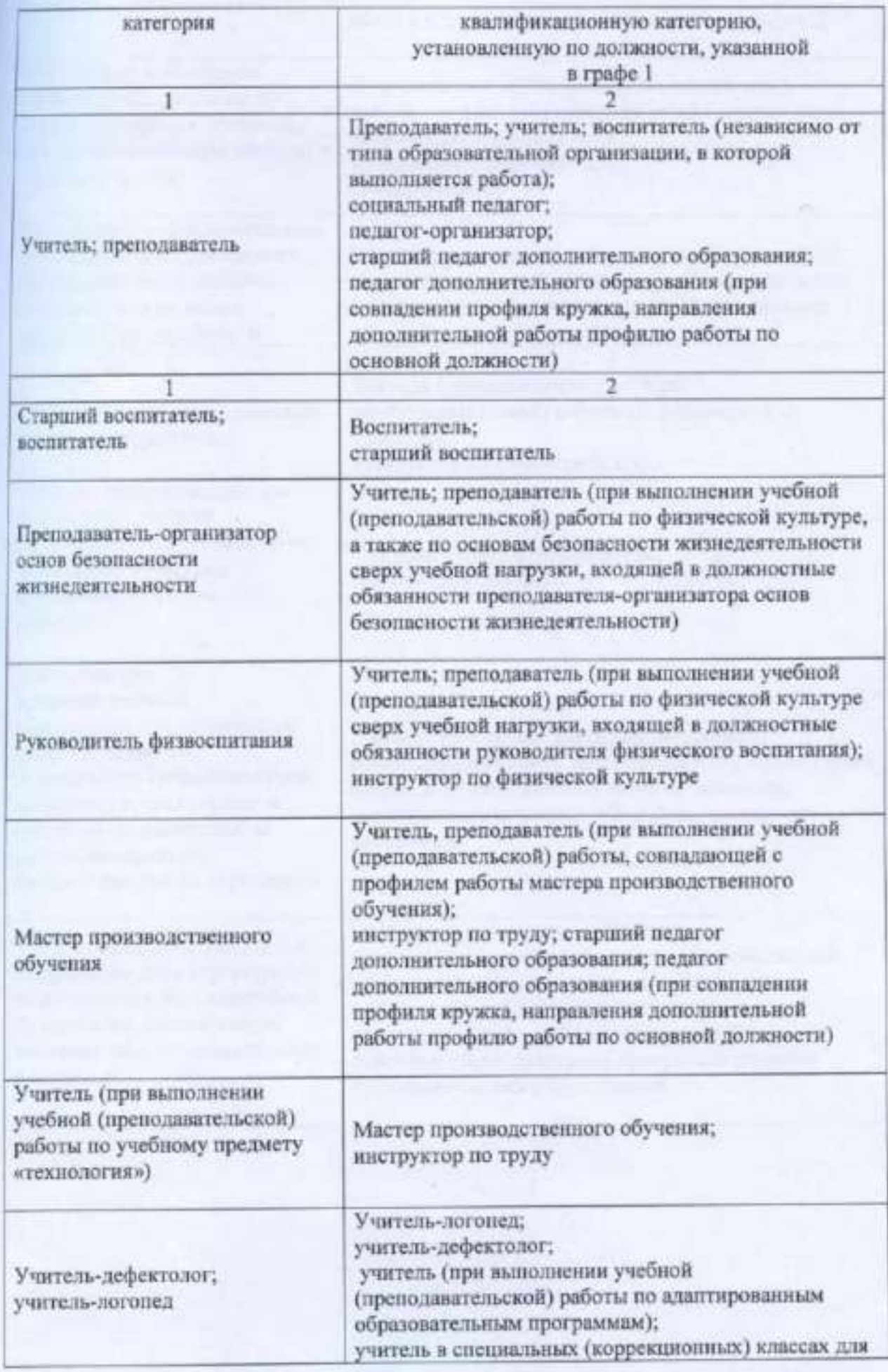

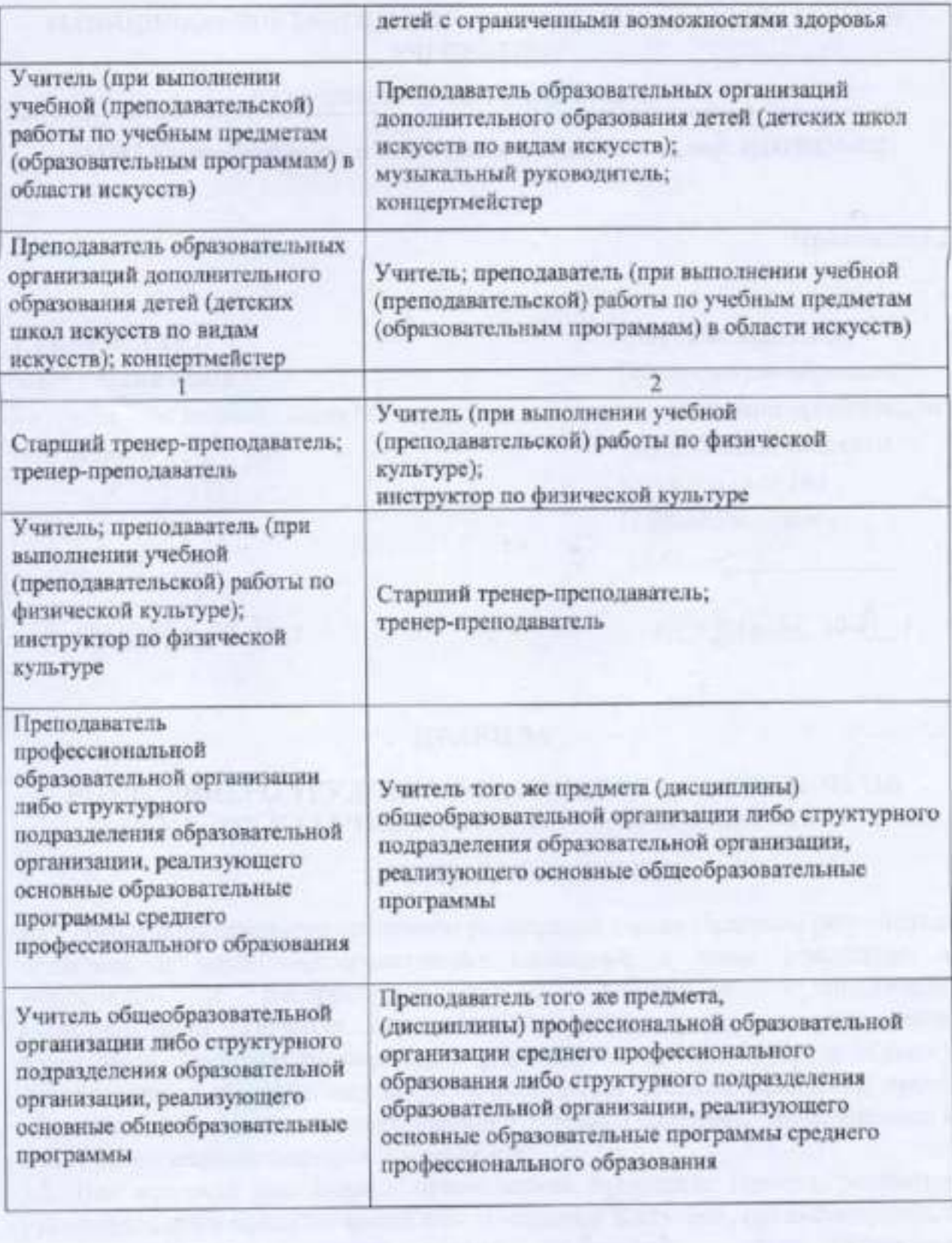

#### МУНИЦИПАЛЬНОЕ БЮДЖЕТНОЕ ДОШКОЛЬНОЕ ОБРАЗОВАТЕЛЬНОЕ **УЧРЕЖДЕНИЕ**

#### КАЗАЧИНСКИЙ ДЕТСКИЙ САД№1

663107, Казачинский район, с. Казачинское, ул.Вейнбаума, 2, тел. 8(39196)21-392

Приложение 2

碍

# УТВЕРЖДАЮ: Заведующий МБДОУ Казачинского детского сада №1 Е.М.Алиева

 $\kappa$  +  $\frac{1}{2}$  ( $\frac{1}{2}$   $\frac{1}{2}$   $\$ 

MII.

Председатель первичной

COLTACOBAHO:

профсоюзной организации МБДОУ Казачинского детского сада №1 О. М.Молодавкина

 $\frac{\text{Mean}}{\text{aH} \cdot \text{gecoch} 20 \text{m}}$ r.

#### **ПРАВИЛА**

### ВНУТРЕННЕГО ТРУДОВОГО РАСПОРЯДКА СОТРУДНИКОВ МБДОУ КАЗАЧИНСКОГО ДЕТСКОГО САДА №1

#### 1. ОБЩИЕ ПОЛОЖЕНИЯ

1.1. Правила внутреннего трудового распорядка (далее Правила) регулируют трудовые и иные непосредственно связанные с ними отношения в работников, руководителя, распространяются Ha учреждении Ĥ администрацию. Правила определяют порядок приема и увольнения работников, трудовой распорядок в учреждении (режим труда и отдыха), устанавливают обязательные для всех работников правила поведения, права, обязанности и ответственность сторон трудового договора, применяемые к работникам меры поощрения и взыскания.

1.2. Все вопросы, связанные с применением настоящих Правил, решаются руководителем в пределах своей компетенции, а в случаях, предусмотренных законодательством, с учетом мнения выборного органа первичной профсоюзной организации

утверждаются распорядка  $1.3.$ Правила внутреннего трудового руководителем учреждения с учетом мнения выборного органа первичной профсоюзной организации (ст. 190 ТК РФ). Все изменения и дополнения вносятся в Правила в таком же порядке.

1.4. Правила внутреннего трудового распорядка обязательны для всех работающих в учреждении.

1.5. При приеме на работу работник должен быть ознакомлен с действующими в учреждении Правилами внутреннего трудового распорядка.

1.6. Правила внутреннего трудового распорядка образовательного учреждения являются приложением № 2 к коллективному договору (ст. 190 ТК РФ).

2. ПОРЯДОК ПРИЕМА, ПЕРЕВОДА И УВОЛЬНЕНИЯ РАБОТНИКОВ 2.1. Трудовые отношения возникают между работником и работодателем на основании трудового договора, заключаемого в письменной форме. Содержание трудового договора определяется ст. 57 ТК РФ.

Форма трудового договора по образовательному учреждению принимается с учетом мнения выборного органа первичной профсоюзной организации.

2.2. Трудовой договор составляется в двух экземплярах, каждый из которых подписывается руководителем учреждения и работником.

Один экземпляр трудового договора передается работнику, другой хранится у работодателя. При утрате работником своего экземпляра трудового договора по его просьбе выдается надлежаще заверенная копия.

2.3. При заключении трудового договора лицо, поступающее на работу, обязано предъявить следующие документы (ст. 65 ТК РФ):

• паспорт или иной документ, удостоверяющий личность;

• трудовую книжку, за исключением случаев, когда трудовой договор заключается впервые или работник поступает на работу на условиях совместительства;

• страховое свидетельство государственного пенсионного страхования;

• документ воинского учета - для военнообязанных граждан, пребывающих в запасе, - военный билет (временное удостоверение, выданное взамен военного билета), для граждан, подлежащих призыву на военную службу, удостоверение гражданина, подлежащего призыву на военную службу;

• документы об образовании, о квалификации или наличии специальных знаний (дипломы, аттестаты, удостоверения, свидетельства)  $-$  при поступлении на работу, требующую специальных знаний или специальной подготовки;

• Справка об отсутствии судимости. При приеме на работу, требующую обязательного предварительного медицинского осмотра, предъявляется также медицинская справка установленного образца. 2.4. К педагогической деятельности не допускаются лица (ст. 331 ТК РФ):

• лишенные права заниматься педагогической деятельностью в соответствии с вступившим в законную силу приговором суда; • имеющие неснятую или непогашенную судимость за умышленные тяжкие и особо тяжкие преступления;

• признанные недееспособными в установленном федеральным законом порядке;

• имеющие заболевания, предусмотренные перечнем, утверждаемым федеральным органом исполнительной власти, осуществляющим функции по

выработке государственной политики и нормативно-правовому регулированию в области здравоохранения.

2.5. Прием на работу (ст. 68 ТК РФ) оформляется приказом руководителя, изданным на основании заключенного трудового договора. Содержание приказа работодателя должно соответствовать условиям заключенного трудового договора. Приказ о приеме на работу объявляется работнику под расписку в трехдневный срок со дня подписания трудового договора. По требованию работника ему выдается надлежаще заверенная копия указанного приказа.

2.6. Трудовой договор заключается с работником образовательного учреждения на неопределенный срок.

Срочный трудовой договор в образовательном учреждении заключается (ст. 59 ТК РФ):

• на время исполнения обязанностей отсутствующего работника, за которым сохраняется место работы;

• на время выполнения временных (до двух месяцев) работ. По соглашению сторон срочный трудовой договор может заключаться:

• с поступающими на работу пенсионерами по возрасту,

• а также с лицами, которым по состоянию здоровья в соответствии с медицинским заключением разрешена работа исключительно временного характера; На всех работников, проработавших в учреждении свыше пяти дней, ведутся трудовые книжки, если работа в этом учреждении является для работника основной.

2.7. При приеме на работу работодатель обязан: - ознакомить работника с настоящими Правилами, Коллективным договором, должностной инструкцией; - провести инструктаж по охране труда.

2.8. При заключении трудового договора в нем по соглашению сторон может быть предусмотрено условие об испытании работника (ст. 70 ТК РФ) целях проверки его соответствия поручаемой работе. Условия установления, порядок прохождения, срок испытания определяются ст. 70 ТК РФ. Процедура, проводимая по результатам испытания при приеме на работу, определена ст. 71 ТК РФ.

2.9. Перевод на другую работу - постоянное или временное изменение трудовой функции работника, при продолжении работы в образовательном учреждении (ст. 71 ТК РФ). Перевод на другую работу допускается с письменного согласия работника (ст. 72.1. ТК РФ).

По соглашению сторон, заключаемому в письменной форме (ст. 72.2), работник может быть временно переведен на другую работу в образовательном учреждении на срок до одного года. В случае, когда такой перевод осуществляется для замещения временно отсутствующего работника, за которым в соответствии с законом сохраняется место работы, до выхода этого работника на работу.

Если по окончании срока перевода прежняя работа работнику не предоставлена, а он не потребовал ее предоставления и продолжает работать,

то условие соглашения о временном характере перевода утрачивает силу и перевод считается постоянным.

В случаях (ст. 72.2 ТК РФ), ставящих под угрозу жизнь или нормальные жизненные условия всего населения или его части (катастрофа, авария и т. Д.), работник может быть переведен без его согласия на срок до одного месяца на не обусловленную трудовым договором работу в образовательном учреждении для предотвращения указанных случаев или устранения их последствий.

Перевод работника без его согласия на срок до одного месяца на не обусловленную трудовым договором работу у того же работодателя допускается также в случаях простоя (временной приостановки работы по технологического, технического или экономического, причинам организационного характера), необходимости предотвращения уничтожения или порчи имущества либо замещения временно отсутствующего работника, если простой или необходимость предотвращения уничтожения или порчи имущества либо замещения временно отсутствующего работника вызваны чрезвычайными обстоятельствами, указанными части второй статьи 72.2. При этом перевод на работу, требующую более низкой квалификации, допускается только с письменного согласия работника.

При переводах, изложенных в данном пункте Правил, оплата труда работника производится по выполняемой работе, но не ниже среднего заработка по прежней работе.

2.10. По письменной просьбе работника или с его письменного согласия может быть осуществлен перевод работника на постоянную работу в другое образовательное учреждение. При этом трудовой договор по месту работы в учреждении прекращается (п. 5 ст. 77 ТК РФ). 2.11. Запрещается переводить и перемещать работника на работу, противопоказанную ему по состоянию здоровья.

2.12. Работника, нуждающегося в переводе на другую работу в соответствии с медицинским заключением (ст. 73 ТК РФ), выданным в порядке, установленном федеральными законами и иными нормативными правовыми актами РФ, с его письменного согласия руководитель обязан перевести на работу. учреждении образовательном другую имеющуюся  $\overline{\mathbf{B}}$ противопоказанную работнику по состоянию здоровья.

Если работник, нуждающийся в соответствии с медицинским заключением во временном переводе на другую работу на срок до четырех месяцев, отказывается от перевода либо соответствующая работа в образовательном учреждении отсутствует, то руководитель обязан на весь указанный в медицинском заключении срок отстранить работника от работы с сохранением места работы (должности).

В период отстранения от работы заработная плата работнику не начисляется, за исключением случаев, предусмотренных ТК РФ. Если в соответствии с медицинским заключением работник нуждается во временном переводе на другую работу на срок более четырех месяцев или в постоянном переводе, то при его отказе от перевода либо отсутствии в образовательном учреждении

соответствующей работы трудовой договор прекращается в соответствии с п.8 части 1 ст. 77 ТК РФ 2.13.

В случае, когда по причинам, связанным с изменением организационных или технологических условий труда (изменения в технике и технологии производства, структурная реорганизация производства, другие причины), определенные сторонами условия трудового договора не могут быть сохранены, допускается их изменение по инициативе работодателя, за исключением изменения трудовой функции работника.

О предстоящих изменениях определенных сторонами условий трудового договора, а также о причинах, вызвавших необходимость таких изменений, работодатель обязан уведомить работника в письменной форме не позднее, чем за два месяца. Если работник не согласен работать в новых условиях, то работодатель обязан в письменной форме предложить ему другую имеющуюся у работодателя работу (как вакантную должность или работу, соответствующую квалификации работника, так и вакантную нижестоящую должность или нижеоплачиваемую работу), которую работник может выполнять с учетом его состояния здоровья.

При этом работодатель обязан предлагать работнику все отвечающие указанным требованиям вакансии, имеющиеся у него в образовательном учреждении. При отсутствии указанной работы или отказе работника от предложенной работы трудовой договор прекращается в соответствии с пунктом 7 части первой статьи 77 настоящего Кодекса. 2.14. Работодатель (ст. 76 ТК РФ) обязан отстранить от работы (не допускать к работе) работника:

• появившегося на работе в состоянии алкогольного, наркотического или иного токсического опьянения;

• не прошедшего в установленном порядке обучение и проверку знаний и навыков в области охраны труда;

• не прошедшего в установленном порядке обязательный медицинский осмотр

• при выявлении в соответствии с медицинским заключением, противопоказаний для выполнения работником работы, обусловленной трудовым договором;

• и в других случаях, предусмотренных федеральными законами и иными нормативными правовыми актами РФ. Руководитель отстраняет от работы (не допускает к работе) работника на весь период времени до устранения обстоятельств, явившихся основанием для отстранения от работы или недопущения к работе.

В период отстранения от работы (недопущения к работе) заработная плата работнику не начисляется. В случаях отстранения от работы работника, который не прошел обучение и проверку знаний и навыков в области охраны труда либо обязательный предварительный или периодический медицинский осмотр (обследование) не по своей вине, ему производится оплата за все время отстранения от работы как за простой.

2.15. Прекращение трудового договора допускается только по основаниям, в порядке и на условиях, предусмотренных законодательством.

2.16. Общие основания прекращения трудового договора определены ст. 77 ТК РФ:

1) соглашение сторон (ст. 78 ТК РФ);

2) истечение срока трудового договора (ст. 79 ТК РФ), за исключением случаев, когда трудовые отношения фактически продолжаются, и ни одна из сторон не потребовала их прекращения;

3) расторжение трудового договора по инициативе работника (ст. 80 ТК РФ) 4) расторжение трудового договора по инициативе работодателя (ст. 71 и ст.81 ТК РФ)

5) перевод работника по его просьбе или с его согласия на работу к другому работодателю

6) отказ работника от продолжения работы в связи со сменой собственника имущества организации (ст. 75 ТК РФ)

7) отказ работника от продолжения работы в связи с изменением определенных сторонами условий трудового договора (часть 4 ст. 74 ТК РФ)

8) отказ работника от перевода на другую работу, необходимого ему в соответствии с медицинским заключением, либо отсутствие в образовательном учреждении соответствующей работы (части 3 и 4 ст.73 ТК  $P\Phi$ 

9) и другим основаниям, предусмотренным ТК РФ и иными федеральными законами.

увольнения педагогического работника  $2.17.$ Основаниями для администрации образовательного учреждения инициативе этого по образовательного учреждения являются:

1) повторное в течение года грубое нарушение устава образовательного учреждения;

2) применение, в том числе однократное, методов воспитания, связанных с физическим и (или) психическим насилием над личностью обучающегося, воспитанника;

3) появление на работе в состоянии алкогольного, наркотического или токсического опьянения.

2.18. Общий порядок оформления прекращения трудового договора определен ст. 84.1 ТК РФ:

• Прекращение трудового договора оформляется приказом работодателя.

• С приказом работодателя о прекращении трудового договора работник знакомится под роспись.

• Работник обязан вернуть все полученные им для выполнения трудовой имущество функции материальные ценности, документы, иное образовательного учреждения.

• По требованию работника работодатель обязан выдать ему надлежащим образом заверенную копию указанного приказа.

• Дием прекращения трудового договора во всех случаях является последний день работы работника, за исключением случаев, когда работник фактически

не работал, но за ним в соответствии с ТК РФ сохранялось место работы (должность).

• В день прекращения трудового договора работодатель обязан выдать работнику трудовую книжку и произвести с ним расчет (ст. 140 ТК РФ)

• По письменному заявлению работника работодатель также обязан выдать ему заверенные надлежащим образом копии документов, связанных с работой.

• Запись в трудовую книжку об основании и о причине прекращения трудового договора должна производиться в точном соответствии с формулировками ТК РФ

• В случае, когда в день прекращения трудового договора выдать трудовую книжку работнику невозможно в связи с его отсутствием либо отказом от ее получения, работодатель обязан направить работнику уведомление о необходимости явиться за трудовой книжкой либо дать согласие на отправление ее по почте.

Со дня направления указанного уведомления работодатель освобождается от ответственности за задержку выдачи трудовой книжки. Днем увольнения работника является последний день его работы.

2.19. При прекращении трудового договора выплата всех сумм, причитающихся работнику от образовательного учреждения (заработная плата, выходное пособие, компенсация за неиспользованный отпуск) производится в день увольнения работника.

Если работник в день увольнения не работал, то соответствующие суммы выплачиваются не позднее следующего дня после предъявления уволенным работником требований о расчете.

При наличии спора о размере причитающихся работнику при увольнении сумм ему в указанные сроки выплачивается не оспариваемая сумма.

# 3. ОСНОВНЫЕ ПРАВА И ОБЯЗАННОСТИ РАБОТНИКА.

Основные права и обязанности работника определены ст. 21 ТК РФ.

3.1. Работник имеет право на:

• заключение, изменение и расторжение трудового договора в порядке и на условиях, которые установлены ТК РФ, разделом 2 настоящих Правил

• предоставление ему работы, обусловленной трудовым договором; • рабочее место, соответствующее государственным нормативным требованиям охраны труда;

• своевременную и в полном объеме выплату заработной платы в соответствии со своей квалификацией, сложностью труда, количеством и качеством выполненной работы;

• отдых, обеспечиваемый установлением нормальной продолжительности рабочего времени, сокращенного рабочего времени для отдельных категорий работников, предоставлением еженедельных выходных дней, нерабочих праздничных дней, оплачиваемых ежегодных отпусков;

• полную достоверную информацию об условиях труда и требованиях охраны труда на рабочем месте;

• профессиональную подготовку, переподготовку и повышение своей квалификации не реже 1 раза за пять лет;

• право на вступление в первичную профсоюзную организацию образовательного учреждения для защиты своих трудовых прав, свобод и законных интересов;

• участие в управлении образовательным учреждением в предусмотренных ТК РФ формах;

• защиту своих трудовых прав, свобод и законных интересов всеми не запрещенными законом способами;

• разрешение индивидуальных и коллективных трудовых споров, включая право на забастовку, в порядке, установленном ТК РФ и иными федеральными законами;

• возмещение вреда, причиненного ему в связи с исполнением трудовых обязанностей, и компенсацию морального вреда в порядке, установленном ТК РФ и иными федеральными законами;

• обязательное социальное страхование в случаях, предусмотренных федеральными законами.

3.2. При исполнении профессиональных обязанностей педагогические работники имеют право на свободу выбора и использования методик обучения и воспитания, учебных пособий и материалов, учебников, методов оценки знаний обучающихся, воспитанников.

3.3. Работник обязан:

• добросовестно исполнять свои трудовые обязанности, возложенные на него трудовым договором;

• соблюдать правила внутреннего трудового распорядка;

• соблюдать трудовую дисциплину;

• выполнять установленные нормы труда;

• соблюдать требования по охране труда и обеспечению безопасности труда;

• бережно относиться к имуществу образовательного учреждения и других работников;

• незамедлительно сообщить руководителю о возникновении ситуации, представляющей угрозу жизни и здоровью людей, сохранности имущества образовательного учреждения.

• быть всегда внимательными к учащимся, вежливыми с их родителями и членами коллектива;

• содержать свое рабочее место в чистоте и порядке, соблюдать установленный порядок хранения материальных ценностей и документов;

• бережно использовать электроэнергию, тепло и воду.

• проходить в установленные сроки периодические медицинские осмотры 3.4. Педагогические работники несут полную ответственность за жизнь и здоровье детей во время проведения занятий, мероприятий, организуемых травматизма случаях **BCCX** учреждением. O<sub>60</sub> образовательным воспитанников работники обязаны немедленно сообщить администрации образовательного учреждения.

#### 4. ОСНОВНЫЕ ПРАВА И ОБЯЗАННОСТИ РУКОВОДИТЕЛЯ И ЕГО ПРЕДСТАВИТЕЛЕИ.

Основные права и обязанности руководителя и администрации образовательного учреждения определены ст. 22 ТК РФ.

4.1. Руководитель имеет право:

• заключать, изменять и расторгать трудовые договоры с работниками в порядке и на условиях, которые установлены ТК РФ;

• вести коллективные переговоры и заключать коллективный договор;

• поощрять работников за добросовестный эффективный труд;

• требовать от работников исполнения ими трудовых обязанностей и бережного отношения к имуществу образовательного учреждения и других работников, соблюдения правил внутреннего трудового распорядка;

• привлекать работников к дисциплинарной и материальной ответственности в порядке, установленном ТК РФ, иными федеральными законами;

• принимать локальные нормативные акты, в случаях предусмотренных ТК РФ с учетом мнения выборного органа первичной профсоюзной организации. 4.2. Руководитель обязан:

• соблюдать трудовое законодательство и иные нормативные правовые акты, содержащие нормы трудового права, локальные нормативные акты, условия коллективного договора, соглашений и трудовых договоров;

• предоставлять работникам работу, обусловленную трудовым договором;

соответствующие труда, безопасность  $H$ условия •обеспечивать государственным нормативным требованиям охраны труда;

• обеспечивать работников оборудованием, инструментами, технической документацией и иными средствами, необходимыми для исполнения ими трудовых обязанностей;

• обеспечивать работникам равную оплату за труд равной ценности;

• выплачивать в полном размере причитающуюся работникам заработную плату в сроки, установленные в соответствии с ТК РФ, коллективным договором;

• вести коллективные переговоры, а также заключать коллективный договор в порядке, установленном ТК РФ;

• предоставлять выборному профсоюзному органу полную и достоверную информацию, необходимую для заключения коллективного договора, соглашения и контроля за их выполнением;

• знакомить работников под роспись с принимаемыми локальными нормативными актами, непосредственно связанными с их трудовой деятельностью;

• рассматривать представления соответствующих профсоюзных органов о выявленных нарушениях трудового законодательства и иных актов, содержащих нормы трудового права, принимать меры по устранению выявленных нарушений и сообщать о принятых мерах указанным органам и представителям;

• создавать условия, обеспечивающие участие работников в управлении образовательным учреждением, в предусмотренных ТК РФ формах;

• обеспечивать бытовые нужды работников, связанные с исполнением ими трудовых обязанностей;

• осуществлять обязательное социальное страхование работников в порядке, установленном федеральными законами;

• возмещать вред, причиненный работникам в связи с исполнением ими трудовых обязанностей, а также компенсировать моральный вред в порядке и на условиях, которые установлены ТК РФ и иными нормативными правовыми актами Российской Федерации.

4.3. Руководство образовательного учреждения несет ответственность за жизнь и здоровье воспитанников и работников во время пребывания их в учреждении и участия в общих мероприятиях различного уровня.

# 5. ПРОДОЛЖИТЕЛЬНОСТЬ РАБОЧЕГО ВРЕМЕНИ

(норма часов работы за ставку заработной платы)

5.1. В соответствии с Постановлением Правительства РФ от 3 апреля 2003 г. № 191 педагогическим работникам образовательного учреждения в зависимости от должности и (или) специальности с учетом особенностей их труда устанавливается продолжительность рабочего времени:

1. Для педагогических работников (ст. 333 ТК РФ) устанавливается сокращенная продолжительность рабочего времени не более 36 часов в неделю.

В соответствии с Постановлением Правительства РФ от 3 апреля 2003 г. № 191 «О продолжительности рабочего времени (норме часов педагогической работы за ставку заработной платы) педагогических работников образовательных учреждений» педагогическим работникам образовательного учреждения в зависимости от должности и (или) специальности с учетом особенностей их труда устанавливается продолжительность рабочего времени: 24 часа в неделю:

• музыкальному руководителю;

30 часов в неделю:

• инструктору по физической культуре

36 часов в неделю:

• воспитателям дошкольного образовательного учреждения;

2. Для руководителя образовательного учреждения, его заместителей и других штатных работников, не указанных в пунктах 1-3, продолжительность рабочего времени 40 часов в неделю (норма часов за ставку заработной платы).

3. Для работников и руководителей организации, расположенной в сельской местности, женщин - устанавливается 36-часовая рабочая неделя, если меньшая продолжительность не предусмотрена иными законодательными актами.

При этом заработная плата выплачивается в том же размере, что и при полной продолжительности еженедельной работы (40 часов) на основании Постановления Верховного Совета РСФСР от 01.11.1990 г. № 298/3-1 «О неотложных мерах по улучшению положения женщин, семьи, охраны материнства и детства на селе».

#### 6. РЕЖИМ РАБОЧЕГО ВРЕМЕНИ

6.1.Образовательное учреждение работает в режиме 5 дневной рабочей недели. Время работы МБДОУ с 7.30 до 18.00 часов. Прием детей с 7.30 до 8.30 часов; уход детей с 17.00 до 18.00 часов. Начало занятий в 9.00 часов. 6.2. Образовательное учреждение работает в едином циклическом режиме:

• планерки с коллективом проводятся один раз в неделю,

• педсоветы проводятся один раз в квартал,

• производственные совещания проводятся по мере необходимости,

• совещания администрации при заведующей проводятся один раз в неделю,

• количество педагогических советов определяется годовым планом работы образовательного учреждения,

• собрания родителей проводятся по мере необходимости, но не реже одного раза в квартал (не более 1,5 часа);

• собрания трудового коллектива проводятся по мере необходимости, но не реже 2 раз в год;

• продолжительность мероприятий - не более 2-х часов.

6.3. В соответствии с Положением об особенностях режима рабочего времени и времени отдыха педагогических работников, утвержденного приказом Министерства образования и науки РФ от 27 марта 2006 г. № 69: 6.3.1. Режим работы руководителя образовательного учреждения, его учетом необходимости обеспечения определяется с заместителей, руководства деятельностью образовательного учреждения.

6.3.2. В дошкольном образовательном учреждении с 10,5 часовым пребыванием воспитанников при 5-дневной рабочей неделе, в котором на каждую группу воспитанников общего развития предусматривается по 1,47 должности воспитателя, режим их рабочего времени определяется с учетом выполнения каждым воспитателем педагогической работы в течение 36 часов в неделю. Режим 36-часовой рабочей недели каждым воспитателем работы двух одновременной ежедневной путем обеспечивается воспитателей. Продолжительность рабочего времени в неделю для воспитателей определяется их нагрузкой по тарификации и регламентируется в рабочие дни графиком сменности. Рабочим временем считается также участие в работе педагогического совета, совещания при заведующей образовательного учреждения, других мероприятий, определенных планом работы образовательного учреждения.

6.3.3. Режим рабочего времени педагога - психолога в пределах 36-часовой рабочей недели определяется графиком работы с учетом:

• выполнения индивидуальной и групповой консультативной работы с участниками образовательного процесса в пределах не менее половины недельной продолжительности их рабочего времени;

• подготовки к индивидуальной и групповой консультативной работе, обработки, анализа и обобщения полученных результатов, заполнения отчетной документации, а также повышения своей квалификации. Выполнение указанной работы педагогом-психологом может осуществляться как непосредственно в образовательном учреждении, так и за его пределами. 6.3.4. Для работников (воспитателей), выполняющих свои обязанности непрерывно в течение рабочего дня, перерыв для приема пищи не устанавливается. Работникам образовательного учреждения обеспечивается возможность приема пищи одновременно вместе с воспитанниками или отдельно в специально отведенном для этой цели помещении.

6.3.5. Периоды отмены воспитательно-образовательного процесса для воспитанников по санитарно-эпидемиологическим, климатическим и другим основаниям являются рабочим временем педагогических и других работников образовательного учреждения.

В периоды отмены воспитательно-образовательного процесса в отдельных образовательному учреждению группах либо в целом по  $\Box$ климатическим и другим основаниям санитарноэпидемиологическим, учебно-воспитательной, привлекаются  $\mathbf K$ педагогические работники методической, организационной работе в пределах времени, установленного по занимаемой должности.

Режим рабочего времени учебно-вспомогательного и обслуживающего персонала в период отмены воспитательно-образовательного санитарноэпидемиологическим, климатическим и другим основаниям определяется в пределах времени, установленного по занимаемой должности. Указанные работники в установленном законодательством порядке могут привлекаться для выполнения хозяйственных работ, не требующих специальных знаний.

Режим рабочего времени всех работников в периоды отмены воспитательнообразовательного процесса в отдельных группах либо в целом по санитарно-эпидемиологическим, по учреждению образовательному климатическим и другим основаниям регулируется локальными актами образовательного учреждения и графиками работ с указанием их характера. 6.4. Рабочее время музыкального работника, логопеда, инструктора по физической культуре и других специалистов в МБДОУ определяется расписанием занятий.

6.5. Продолжительность рабочего времени для младшего обслуживающего персонала, рабочих, учебно-вспомогательного персонала (помощников воспитателей) определяется графиком сменности, составленным заведующей МБДОУ с учетом мнения выборного органа первичной профсоюзной организации и соблюдением установленной продолжительности рабочего времени за неделю, и утверждается руководителем образовательного учреждения.

В графике указываются часы работы и перерывы для отдыха и приема пиши. Порядок и место отдыха, приема пищи устанавливаются руководителем образовательного учреждения с учетом мнения выборного органа первичной профсоюзной организации.

6.6. Работники, для которых установлен суммированный учет (учетный период - год) рабочего времени (сторожа), привлекаются к работе в общеустановленные выходные и праздничные дни. Время этой работы

включается в месячную норму рабочего времени. Выходные дни предусматриваются для них графиком работы.

6.7. Работникам, для которых установлено дежурство, запрещается оставлять работу до прихода сменяющего работника. В случаях неявки сменщика работник обязан поставить в известность администрацию образовательного учреждения. Администрация обязана принять меры к замене сменщика другим работником.

6.8. Продолжительность рабочего времени для педагогических и других работников устанавливается расписанием занятий, графиками работы, графиком сменности, определенными заведующей МБДОУ с учетом мнения выборного органа первичной профсоюзной организации и соблюдением установленной продолжительности рабочего деспользо налению ман протей учетный период.

6.9. Запрещается в рабочее время:

а) заниматься деятельностью, непосредственно не связанной с работой, выполнять общественные поручения и проводить разного рода мероприятия, не связанные с производственной деятельностью учреждения (кроме случаев, предусмотрена выполнения возможность законодательством когда государственных или общественных обязанностей в рабочее время);

б) оставлять рабочее место в целях, не связанных с выполнением трудовых обязанностей. Работник может отсутствовать на работе только с предварительного согласия руководителя (его заместителя);

в) употреблять спиртные напитки, наркотические и токсические вещества. Работника, появившегося на работе в состоянии алкогольного, наркотического или токсического опьянения, работодатель отстраняет от работы (не допускает к работе).

#### 7. ВРЕМЯ ОТДЫХА

7.1. Время отдыха - время, в течение которого работник свободен от исполнения трудовых обязанностей и которое он может использовать по своему усмотрению.

7.2. В течение рабочего дня (ст. 108 ТК РФ) работнику должен быть предоставлен перерыв для отдыха и питания продолжительностью не более двух часов и не менее 30 минут, который в рабочее время не включается. В случаях, когда педагогические работники и иные работники выполняют свои обязанности непрерывно в течение рабочего дня, перерыв для приема пиши не устанавливается. Педагогическим работникам и иным работникам в таких случаях обеспечивается возможность приема пищи в течение рабочего времени одновременно вместе с обучающимися или отдельно в специально отведенном для этой цели помещении. (Приказ № 536 от 11.05.2016г.).

Время предоставления перерыва и его конкретная продолжительность устанавливаются графиком работы.

7.3. Всем работникам предоставляются два выходных дня. Общими выходными днями являются суббота и воскресенье.

7.4 . Нерабочие праздничные дни в Российской Федерации определены в ст.112 ТК РФ.

7.5. Работа в выходные и не рабочие праздничные дни запрещается, за исключением случаев, предусмотренных ст.113 ТК РФ. Условия и порядок привлечения работников к работе в выходные и не рабочие праздничные дни определены в ст. 113 ТК РФ.

7.6. Работникам предоставляются ежегодные отпуска (ст. 114 ТК РФ) с сохранением места работы (должности) и среднего заработка. Очередность предоставления оплачиваемых отпусков определяется ежегодно  $\mathbf{B}$ соответствии с графиком отпусков, утверждаемого не позднее, чем за две недели до наступления календарного года (ст. 123 ТК РФ). Порядок продления или перенесение ежегодного оплачиваемого отпуска определяется ст. 124 ТК РФ.

О времени начала отпуска работник извещается не позднее, чем за две недели до его начала, путем издания приказа о предоставлении отпуска. По соглашению между работником и руководителем ежегодный оплачиваемый отпуск может быть разделен на части. При этом хотя бы одна из частей этого отпуска должна быть не менее 14 календарных дней.

Отзыв работника из отпуска допускается только с его согласия. Неиспользованная в связи с этим часть отпуска должна быть предоставлена по выбору работника в удобное для него время в течение текущего рабочего года или присоединена к отпуску за следующий рабочий год.

Условия и порядок разделения ежегодного оплачиваемого отпуска на части, отзыва из отпуска определяется ст. 125 ТК РФ. Часть одного отпуска, превышающая 28 календарных дней, по письменному заявлению работника может быть заменена денежной компенсацией. Условия и порядок замены ежегодного оплачиваемого отпуска денежной компенсацией определяется ст. 126 ТК РФ.

#### 8. ПООЩРЕНИЯ ЗА УСПЕХИ В РАБОТЕ

обязанностей. 8.1. добросовестное выполнение трудовых Зa продолжительную и безупречную работу, улучшение качества работы, новаторство, инициативу, повышение производительности труда и другие достижения в труде применяются следующие поощрения:

а) объявление благодарности;

б) выдача премии;

в) награждение ценным подарком;

г) награждение почетной грамотой;

д) представление к званию лучшего по профессии. Допускается применение одновременно нескольких видов поощрения.

8.2. Поощрения применяются руководителем учреждения самостоятельно или по представлению администрации образовательного учреждения, выборного профсоюзного органа.

8.3. Поощрения объявляются в приказе, доводятся до сведения трудового коллектива. Сведения о поощрениях вносятся в трудовую книжку.

8.4. За особые трудовые заслуги перед обществом и государством работники могут быть предоставлены к государственным наградам в предусмотренном

законодательством порядке. Сведения о награждениях за успехи в работе вносятся в трудовую книжку.

8.5. При применении морального и материального поощрения, при представлении работников к государственным наградам и почетным званиям учитывается мнение выборного профсоюзного органа.

#### 9. ОТВЕТСТВЕННОСТЬ РАБОТНИКА ЗА НАРУШЕНИЕ ТРУДОВОЙ **ЛИСШИПЛИНЫ**

9.1. За совершение дисциплинарного проступка, то есть неисполнение или ненадлежащее исполнение работником по его вине возложенных на него трудовых обязанностей, руководитель имеет право (ст. 192 ТК РФ) применить следующие дисциплинарные взыскания: - замечание; - выговор; увольнение по соответствующим основаниям (п.п. 5, 6, 9 и 10 ст. 81 ТК РФ). 9.2. Дисциплинарное расследование нарушений педагогическим работником образовательного учреждения норм профессионального поведения и (или) устава данного образовательного учреждения может быть проведено только по поступившей на него жалобе, поданной в письменной форме. Копия жалобы должна быть передана данному педагогическому работнику.

9.3. Ход дисциплинарного расследования и принятые по его результатам решения могут быть преданы гласности только с согласия заинтересованного педагогического работника образовательного учреждения, за исключением случаев, ведущих к запрещению заниматься педагогической деятельностью, или при необходимости защиты интересов обучающихся, воспитанников.

9.4. До применения дисциплинарного взыскания руководитель должен затребовать от работника объяснения в письменной форме. В случае отказа работника дать указанное объяснение об этом составляется соответствующий акт, который подписывается не менее, чем двумя работниками учреждения свидетелями такого отказа. Отказ работника дать объяснение не является препятствием для применения дисциплинарного взыскания.

9.5. Работник не может подвергнутся дисциплинарному взысканию, если невыполнение им должностных обязанностей вызвано независящими от него причинами. До применения дисциплинарного взыскания руководитель обязан всесторонне и объективно разобраться в причинах и мотивах совершенного проступка.

9.6. Дисциплинарное взыскание применяется не позднее одного месяца со дня обнаружения проступка, не считая времени болезни работника, пребывания его в отпуске (ежегодном, учебном, без сохранения заработной платы или ином).

9.7. Дисциплинарное взыскание не может быть применено позднее шести месяцев со дня совершения проступка, а по результатам ревизии, проверки финансово-хозяйственной деятельности или аудиторской проверки - позднее двух лет со дня его совершения.

9.8.3а каждый дисциплинарный проступок может быть применено только одно дисциплинарное взыскание.

9.9. Право применять дисциплинарные взыскания имеет руководитель учреждения. В отсутствие руководителя дисциплинарные взыскания могут

применяться должностным лицом, исполняющим его обязанности. Должностные лица, в подчинении которых находятся работники, обязаны своевременно доводить до сведения руководителя учреждения факты совершения дисциплинарных проступков.

9.10. При определении вида дисциплинарного взыскания учитывается характер совершенного проступка, причиненный им вред, обстоятельства, при которых он совершен, степень вины работника.

9.11. Приказ о применении дисциплинарного взыскания объявляется работнику под расписку в течение трех рабочих дней со дня его издания. В случае отказа работника подписать указанный приказ составляется соответствующий акт. Аналогично составляется акт и при невозможности своевременно ознакомить работника с приказом (например, в виду его отсутствия на работе).

9.12. Дисциплинарное взыскание может быть обжаловано работником в государственные инспекции труда или органы по рассмотрению индивидуальных трудовых споров (комиссию по трудовым спорам, суд общей юрисдикции).

9.13. Если в течение года со дня применения дисциплинарного взыскания работник не будет подвергнут новому дисциплинарному взысканию, то он считается не имеющим дисциплинарного взыскания. Дисциплинарное взыскание может быть снято до истечения года со дня его применения по собственной инициативе руководителя, по просьбе самого работника, ходатайству выборного профсоюзного органа.

#### 10. ОТВЕТСТВЕННОСТЬ РУКОВОДИТЕЛЯ ЗА НАРУШЕНИЕ ПРАВ **РАБОТНИКА**

10.1. Руководитель несет перед работником материальную ответственность, если в результате виновного противоправного поведения (действий или бездействия) его должностных лиц работнику причинен ущерб.

10.2. Руководитель возмещает работнику не полученный им заработок в случаях незаконного лишения его возможности трудиться, и в частности:

- незаконного отстранения от работы (недопущения к работе);

- незаконного увольнения или перевода на другую работу;

-отказа от исполнения или несвоевременного исполнения решения о восстановлении работника на прежней работе;

- задержки выдачи работнику трудовой книжки, внесения в трудовую книжку неправильной формулировки причины увольнения;

- других случаях, предусмотренных федеральными законами.

10.3. Работодатель возмещает ущерб, причиненный имуществу работника по его вине. Решение о возмещении ущерба принимается в десятидневный срок после направления руководителю заявления о возмещении ущерба.

10.4. При нарушении установленного срока выплаты заработной платы, оплаты отпуска, компенсации за неиспользованный отпуск при увольнении, выходного пособия при расторжении трудового договора по инициативе руководителя и иных платежей, причитающихся работнику, денежные суммы выплачиваются с уплатой процентов в размере одной трехсотой

ставки рефинансирования Центрального банка РФ от невыплаченных в срок сумм за каждый день просрочки платежа, начиная со следующего дня после установленного срока выплаты по день фактического расчета включительно. Начисление процентов производится без заявления работника.

10.5. Работодатель возмещает работнику моральный вред, причиненный неправомерными действиями или бездействием своих должностных лиц. Моральный вред возмещается в денежной форме в размерах, определяемых соглашением между работником и руководителем, а в случае спора - судом. Размер возмещения морального вреда определяется в зависимости от характера причиненных работнику физических и нравственных страданий, а также степени вины руководителя. При этом учитываются требования разумности и справедливости. Характер физических и нравственных страданий оценивается с учетом фактических обстоятельств, при которых был причинен моральный вред, и индивидуальных особенностей потерпевшего работника.

#### МУНИЦИПАЛЬНОЕ БЮДЖЕТНОЕ ДОШКОЛЬНОЕ ОБРАЗОВАТЕЛЬНОЕ **УЧРЕЖДЕНИЕ**

#### КАЗАЧИНСКИЙ ДЕТСКИЙ САД№1

663107, Казачинский район, с. Казачинское, ул. Вейнбаума, 2, тел. 8(39196)21-392

Приложение 3

# УТВЕРЖДАЮ: Заведующий МБДОУ Казачинского детского сада №1 Е.М.Алиева M.IL.

« 1-» grad 202' r.

#### СОГЛАСОВАНО:

Председатель первичной профсоюзной организации МБДОУ Казачинского детского сада №1 О. М.Мололавкина

Money'

 $\frac{\alpha A^2 p}{2}$  generated 20  $21$  r.

#### Соглашение по охране труда

«Администрация и профсоюзный комитет МБДОУ Мокрушинский детский сад составили настоящее соглашение по охране труда на 2020-2023 года»

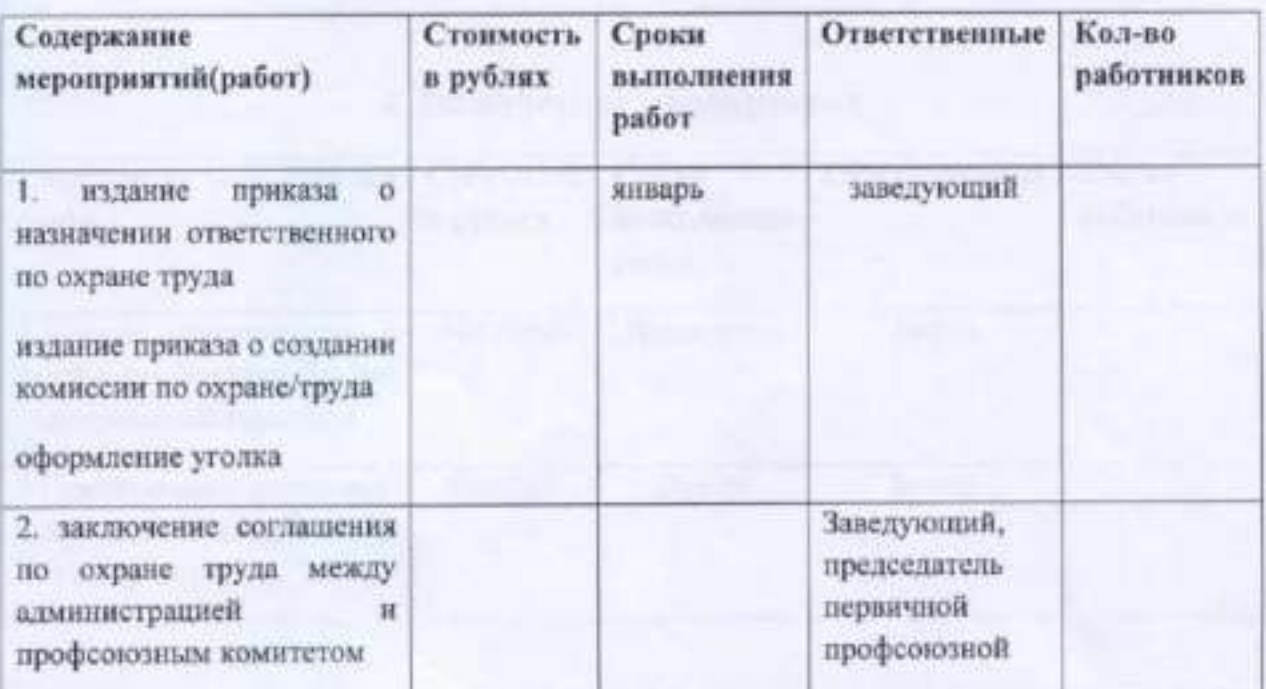

#### 1. Организационные мероприятия

нb

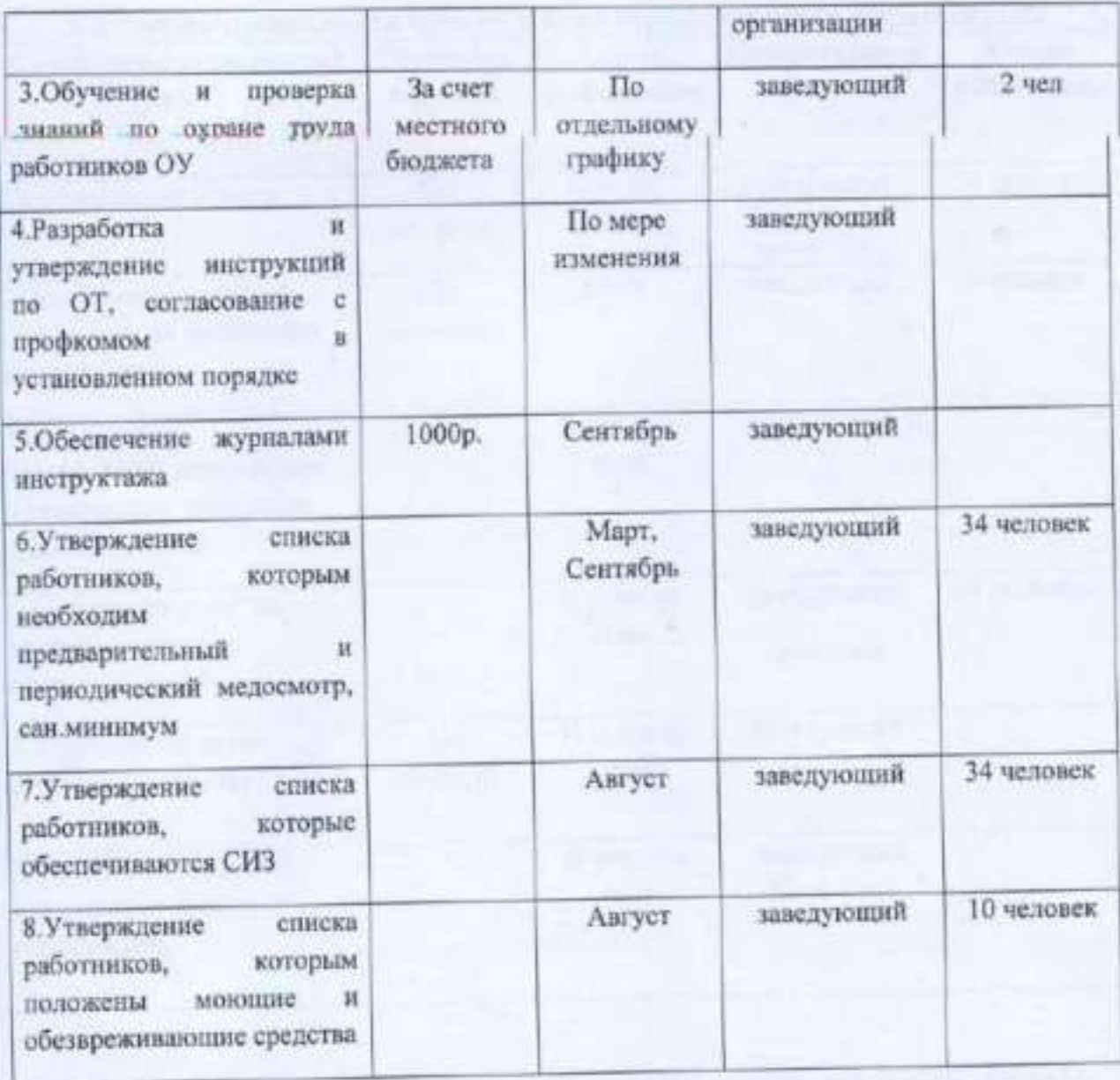

# 2 Технические мероприятия

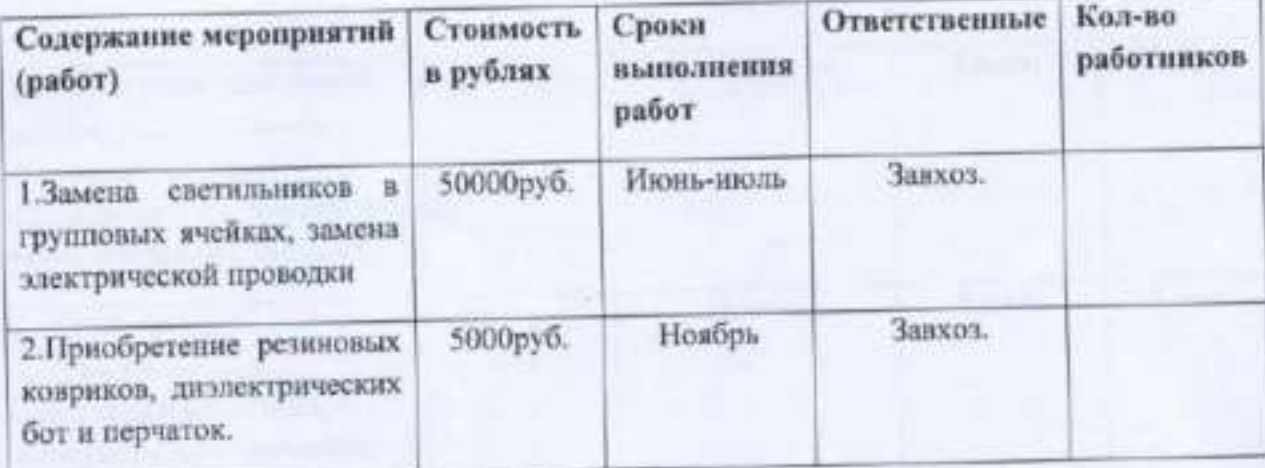

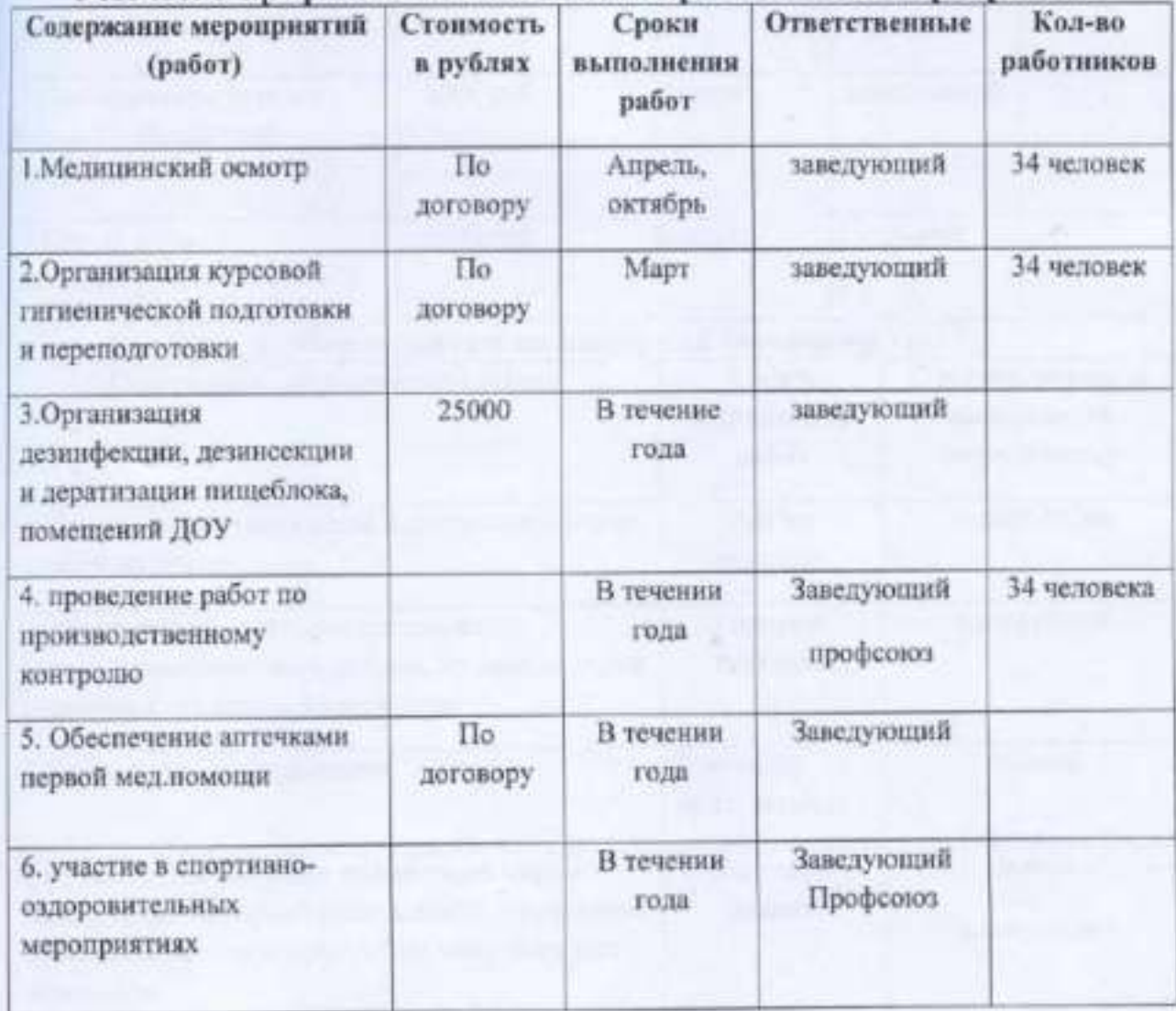

# 3 Лечебно-профилактические и санитарно-бытовые мероприятия

# 4 Мероприятия по обеспечению средствами индивидуальной защиты

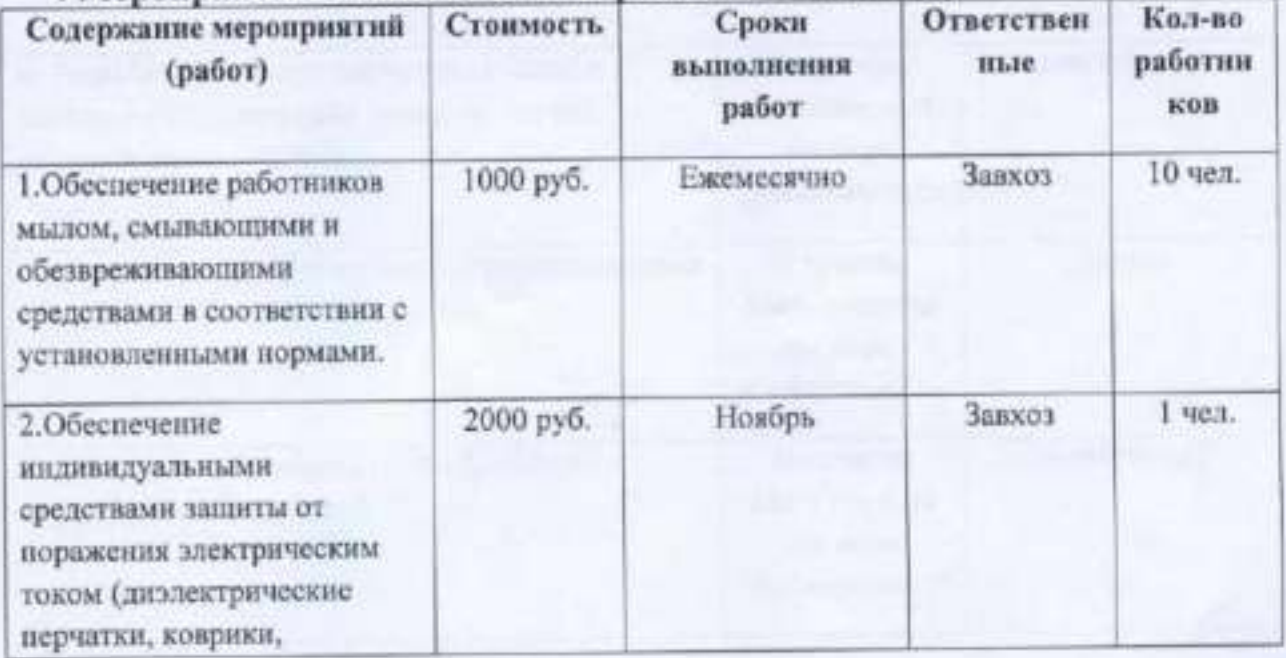

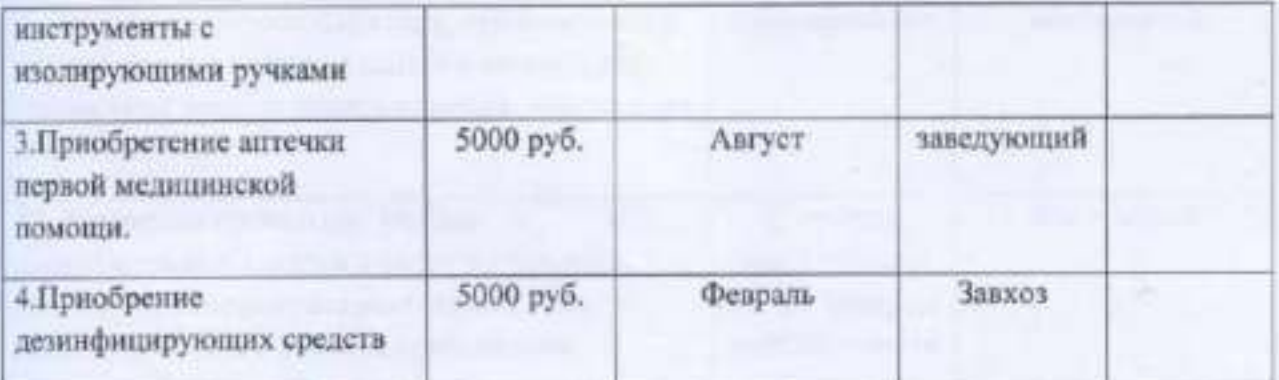

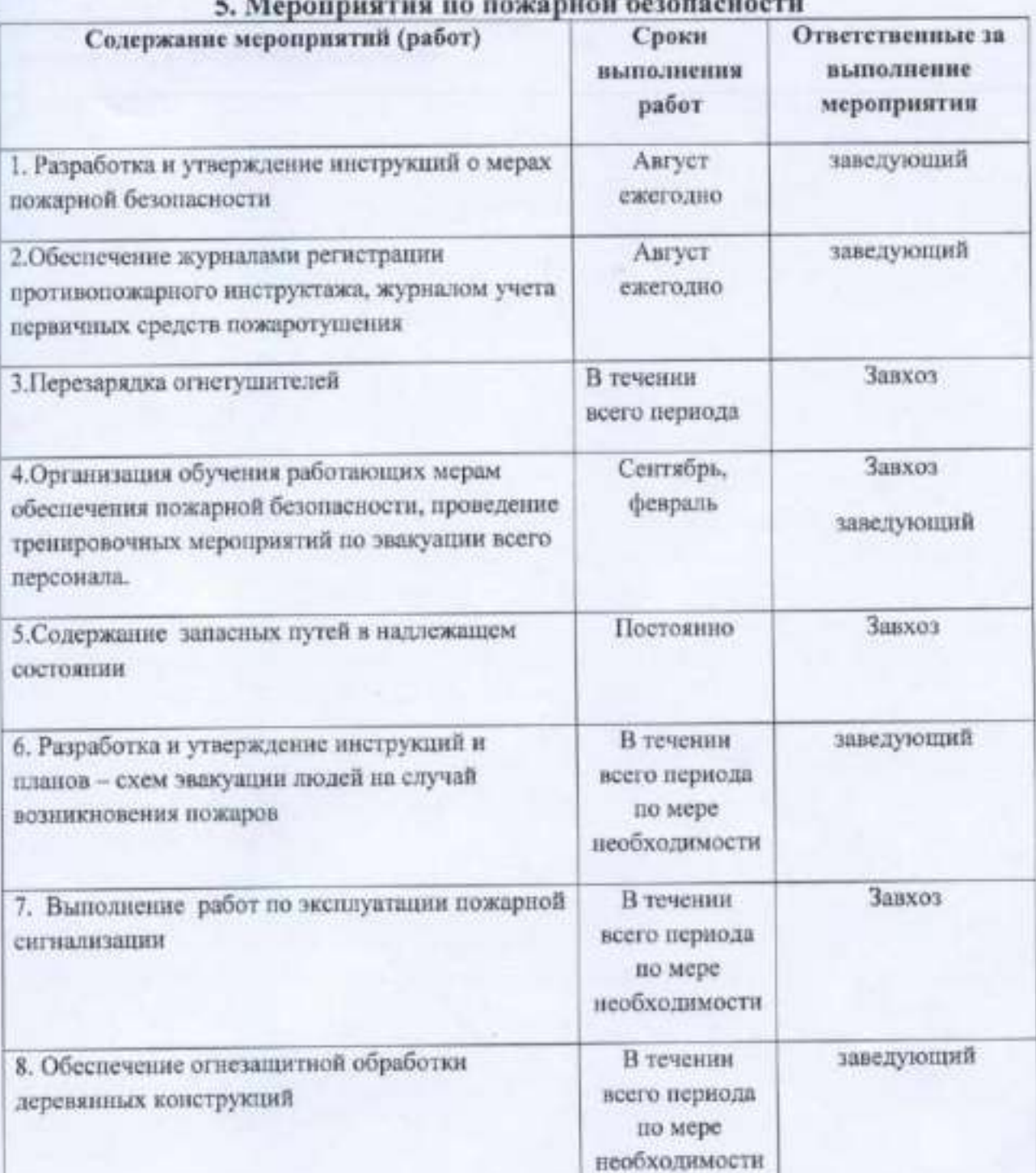

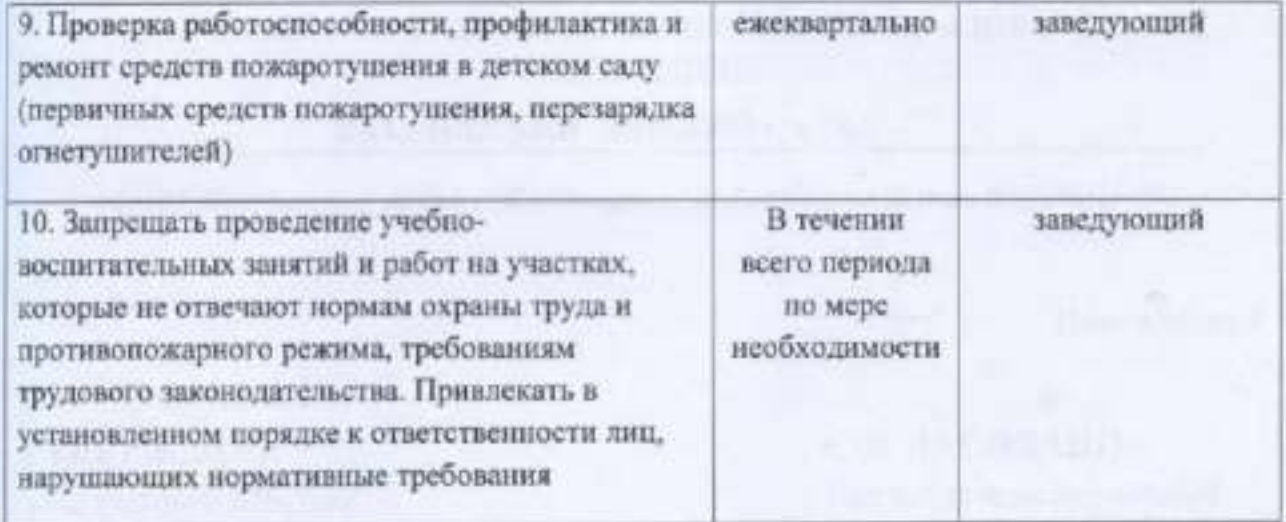

The project of the Charles of the Constitution of the Charles of the Charles of the Charles of

#### МУНИЦИПАЛЬНОЕ БЮДЖЕТНОЕ ДОШКОЛЬНОЕ ОБРАЗОВАТЕЛЬНОЕ **УЧРЕЖДЕНИЕ**

#### КАЗАЧИНСКИЙ ДЕТСКИЙ САДАН

663107, Казачинский район, с. Казачинское, ул.Вейнбаума, 2, тел. 8(39196)21-392

Приложение 4

a

УТВЕРЖДАЮ: Заведующий МБДОУ Казачинского детского сада №1 Е.М.Алиева

M.IL.

 $\frac{\alpha}{\sqrt{1-\alpha}}\frac{\sqrt{10\lambda+1}}{20}$  .

#### СОГЛАСОВАНО:

Председатель первичной профсоюзной организации МБДОУ Казачинского детского сада №1 О. М. Молодавкина

Money

 $w \rightarrow 20 \pm 1$  r.

### ПОЖАРНАЯ БЕЗОПАСНОСТЬ в МБДОУ КАЗАЧИНСКОМ ДЕТСККОМ САДУ №1

В соответствии с Федеральный закон «О пожарной безопасности» от 21.12.1994 № 69-ФЗ, Приказом МЧС Российской Федерации от 12.12.2007г. № утверждении Норм пожарной безопасности «Обучение мерам  $645 \infty$ пожарной безопасности работников организаций», Приказом Гособразования СССР от 04.07.1989 №541 «О введении в действие Правил пожарной безопасности»

#### 1.1. Руководитель организации имеет право:

1.1.1. Вносить в органы государственной власти и органы местного самоуправления предложения по обеспечению пожарной безопасности;

1.1.2. Проводить работы по установлению причин и обстоятельств пожаров, происшедших в ДОУ;

экономического социального  $\mathbf{H}$ 1.1.3. Устанавливать меры стимулирования обеспечения пожарной безопасности;

1.1.4. Получать информацию по вопросам пожарной безопасности, в том числе в установленном порядке от органов управления и подразделений пожарной охраны.

#### 1.2. Руководители организации обязаны:

1.2.1. Соблюдать требования пожарной безопасности, а также выполнять предписания, постановления и иные законные требования должностных лиц пожарной охраны;

1.2.2. Разрабатывать и осуществлять меры пожарной безопасности;

1.2.3. Проводить противопожарную пропаганду, а также обучать своих работников мерам пожарной безопасности;

1.2.4.Включать в коллективный договор (соглашение) вопросы пожарной безопасности;

1.2.5. Содержать в исправном состоянии системы и средства противопожарной защиты, включая первичные средства тушения пожаров, не допускать их использования не по назначению;

1.2.6. Оказывать содействие пожарной охране при тушении пожаров, установлении причин и условий их возникновения и развития, а также при выявлении лиц, виновных в нарушении требований пожарной безопасности и возникновении пожаров;

1.2.7. Предоставлять в установленном порядке при тушении пожаров на территории ДОУ необходимые силы и средства;

1.2.8.Обеспечивать доступ должностным лицам пожарной охраны при осуществлении ими служебных обязанностей на территории и в здании ДОУ;

1.2.9. Предоставлять по требованию должностных лиц государственного пожарного надзора сведения и документы о состоянии пожарной безопасности, а так же о происшедших на их территориях пожарах и их последствиях:

1.2.10. Незамедлительно сообщать в пожарную охрану о возникших пожарах, неисправностях имеющихся систем и средств противопожарной защиты, об изменении состояния дорог и проездов;

1.2.11. Содействовать деятельности добровольных пожарных;

осуществляет непосредственное организаций 1.3. Руководитель руководство системой пожарной безопасности в пределах своей компетенции на подведомственных объектах и несут персональную ответственность за соблюдение требований пожарной безопасности.

несет ответственность за организацию Руководитель и  $1.4.$ своевременность обучения в области пожарной безопасности и проверку знаний пожарной безопасности Работников, по организации обучения порядке, установленном пожарно техническому минимуму  $\,$  B законодательством Российской Федерации.

#### МУНИЦИПАЛЬНОЕ БЮДЖЕТНОЕ ДОШКОЛЬНОЕ ОБРАЗОВАТЕЛЬНОЕ **УЧРЕЖЛЕНИЕ**

#### КАЗАЧИНСКИЙ ДЕТСКИЙ САДЛ:1

663107, Казачинский район, с. Казачинское, ул.Вейнбаума, 2, тел. 8(39196)21-392

Приложение 5

УТВЕРЖДАЮ: Заведующий МБДОУ Казачинского детскоро сада №1 Е.М.Алиева

M.II.

« » plugine 20 % r.

#### СОГЛАСОВАНО:

Председатель первичной профсоюзной организации МБДОУ Казачинского летского сада Ne1 О. М.Молодавкина

llow,

<u>и Пет делабрі 20 в / т.</u>

#### НОРМЫ БЕСПЛАТНОЙ ВЫДАЧИ СПЕЦИАЛЬНОЙ ОДЕЖДЫ, СПЕЦИАЛЬНОЙ ОБУВИ И ДРУГИХ СРЕДСТВ ИНДИВИДУАЛЬНОЙ ЗАЩИТЫ РАБОТНИКАМ

1. В соответствии со статьей 221 Трудового кодекса Российской Федерации на работах с вредными и (или) опасными условиями труда, а также на работах, выполняемых в особых температурных условиях или связанных с загрязнением, выдаются сертифицированные средства индивидуальной защиты в соответствии с нормами, утвержденными в порядке, установленном Правительством Российской Федерации.

Приобретение средств индивидуальной защиты и обеспечение ими работников в соответствии с требованиями охраны труда производится за счет средств работодателя.

К средствам индивидуальной защиты относятся специальная одежда, специальная обувь и другие средства индивидуальной защиты (изолирующие костюмы, средства защиты органов дыхания, средства защиты рук, средства защиты головы, средства защиты лица, средства защиты органов слуха, средства защиты глаз, предохранительные приспособления).

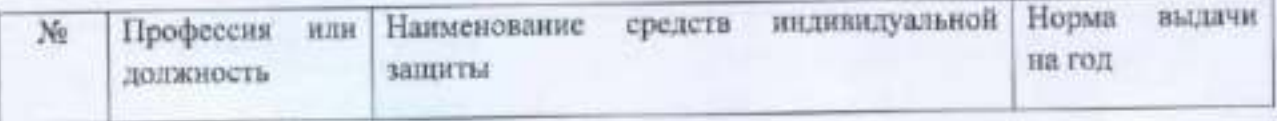

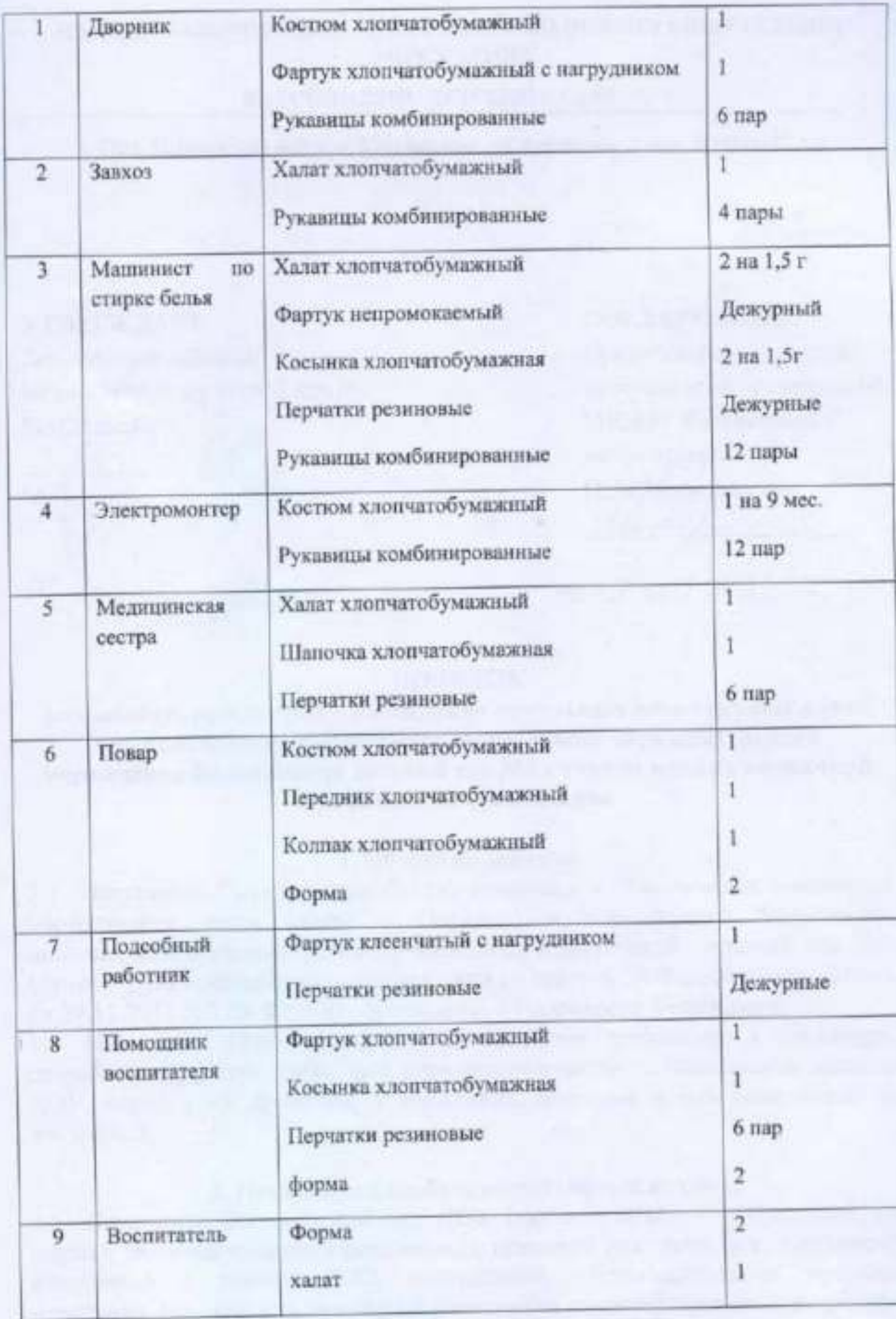

#### МУНИЦИПАЛЬНОЕ БЮДЖЕТНОЕ ДОШКОЛЬНОЕ ОБРАЗОВАТЕЛЬНОЕ **УЧРЕЖДЕНИЕ**

# КАЗАЧИНСКИЙ ДЕТСКИЙ САДА:

663107, Казачинский район, с. Казачинское, ул.Вейнбаума, 2, тел. 8(39196)21-392

Приложение 6

УТВЕРЖДАЮ: Заведующий МБДОУ Казачинского детского сада №1 Е.М.Алиева

 $M.\Pi.$ 

alt » seulegas

#### СОГЛАСОВАНО:

Председатель первичной профсоюзной организации МБДОУ Казачинского летского сада №1 О. М. Молодавкина

#### **ПОРЯДОК**

разработки, принятия и утверждения локальных нормативных актов муниципального бюджетного дошкольного образовательного учреждения Казачинский детский сад №1 с учетом мнения первичной профсоюзной организации

#### 1. Общие положения

1.1. Настоящий Порядок разработки, принятия и утверждения локальных нормативных актов (далее - Порядок) муниципального бюджетного дошкольного образовательного учреждения Казачинский детский сад №1 (далее - ДОУ) разработан в соответствии со статьей 30 Федерального закона от 29.12.2012 №27Э-ФЗ «Об образовании в Российской Федерации»

1.2. Настоящий Порядок определяет основные требования к процедуре разработки проектов локальных нормативных актов должностными лицами ДОУ, порядку их принятия, утверждения, внесения в них дополнений и изменений.

# 2. Понятие локальных нормативных актов

2.1. Локальный нормативный акт ДОУ (далее - ЛНА) - основанный на нормах законодательства официальный правовой документ, регулирующий отношения в рамках ДОО, содержащий общеобязательные правила поведения для всех или некоторых участников образовательных отношений, рассчитанный на неоднократное применение, принятый в установленном порядке соответствующим компетентным органом управления ДОО и утвержденный приказом заведующего ДОУ.

ЛНА, предназначены для (правила), установленные Нормы  $2.2.$ производственной, управленческой, образовательной, регулирования финансовой, кадровой и иной функциональной деятельности внутри ДОУ.

#### 3. Виды ЛНА

3.1. ЛНА, регламентирующие организационные аспекты деятельности доо:

- Правила приема в ДОУ (включая порядок оформления возникновения, изменения и прекращения образовательных отношений);

- Правила внутреннего распорядка воспитанников;

- Правила внутреннего трудового распорядка;

- Требования к одежде воспитанников;

- Порядок пользования объектами инфраструктуры ДОУ;

- Положение о бракеражной комиссии;

- Штатное расписание ДОУ;

- Программа развития ДОУ;

- Порядок организации и проведения самообследования в ДОУ;

- иные ЛНА

3.2. ЛНА, регламентирующие, порядок управления ДОУ:

- Положение об общем собрании работников ДОУ;

- Положение о педагогическом совете ДОУ;

- Порядок учета мнения совета родителей (законных представителей), при принятии ЛНА, затрагивающих интересы воспитанников;

- Положение о родительском комитете;

- иные ЛНА.

3.3. ЛНА, регламентирующие организацию образовательного процесса: - основная общеобразовательная программа дошкольного образования ДОУ;

- Положение о языках образования ДОУ;

- иные ЛНА.

3.4. ЛНА, регламентирующие права работников ДОУ, родителей (законных представителей) воспитанников:

- Положение о профессиональной этике педагогических работников ДОУ (Кодекс профессиональной этики);

информационноработников ДОУ  $K$ доступа Порядок телекоммуникационным сетям и базам данных, учебным и методическим обеспечения материально-техническим средствам материалам, образовательной деятельности;

- Положение о режиме рабочего времени педагогических работников ДОУ;

- Положение о комиссии по урегулированию споров между участниками образовательных отношений в ДОУ;

- иные ЛНА.

Перечень видов ЛНА и конкретных ЛНА не является исчерпывающим. ДОО имеет право разрабатывать, принимать и утверждать иные ЛНА.

#### 4. Разработка ЛНА

4.1. Проекты ЛНА разрабатываются по решению заведующего ДОУ, коллегиальных органов управления ДОУ (педагогического совета, общего собрания работников). Предложения о разработке ЛНА могут быть внесены любым участником образовательных отношений, а также группой участников образовательных отношений.

4.2. Этапы разработки проектов ЛНА:

4.2.1. Определение круга вопросов, по которым требуются разработка, принятие и утверждение ЛНА.

4.2.2. Создание рабочей группы по разработке ЛНА. Состав рабочей группы определяется по решению заведующего ДОУ, коллегиальных органов управления ДОО (педагогического совета, общего собрания работников). Состав рабочей группы, сроки и порядок ее работы закрепляется в приказе заведующего ДОО.

4.2.3. Определение сроков разработки ЛНА.

4.2.4. Назначение ответственного руководителя рабочей группы, который будет координировать участников, и контролировать установленные сроки разработки ЛНА.

4.2.5. Деятельность рабочей группы по разработке проекта ЛНА. Разработанный проект ЛНА согласовывается всеми разработчиками путем заполнения листа согласования, который содержит подпись и должность визирующего документ, расшифровку подписи (инициалы, фамилию) и дату согласования.

4.2.6. Публичное обсуждения проекта ЛНА. Для публичного обсуждения проект ЛНА размещается в специальном разделе на официальном сайте ДОУ в сети Интернет и на информационном стенде ДОУ. Прием поправок, рекомендаций и предложений осуществляет в течение 10 рабочих дней по электронной почте, указанной при размещении текста проекта акта на сайте ДОУ, либо в письменном виде лично в рабочую группу. Поступившие поправки, предложения и рекомендации обсуждаются рабочей группой в срок не позднее 3 рабочих дней со дня окончания публичного обсуждения проекта ЛНА. По каждому поступившему предложению, поправке, рекомендации рабочая группа составляет заключение («учтено», «учтено частично», «отклонено»). Сводная таблица всех поступивших поправок, предложений, рекомендаций с заключениями размещается в специальном разделе на официальном сайте ДОО в сети Интернет и на информационном стенде ДОУ в срок не позднее 7 рабочих дней после их обсуждения рабочей группой.

4.2.7. Доработанный текст проекта передается в соответствующий компетентный орган управления ДОУ, уполномоченный принимать ЛНА.

#### 5. Согласование ЛНА

5.1. В установленных законодательством случаях доработанный проект ЛНА передается на согласование:

5.1.1. В совет родителей (законных представителей) воспитанников ДОУ (далее - Совет родителей) - ЛНА, затрагивающие права воспитанников ДОУ - для учета мнения Совета родителей. Совет родителей, не позднее пяти рабочих дней со дня получения проекта ЛНА, направляет заведующему ДОУ мотивированное мнение по проекту ЛНА в письменной форме. В случае, если Совет родителей выразил согласие с проектом ЛНА, либо если мотивированное мнение не поступило в обозначенный срок, вопрос о принятии ЛНА вносится заведующим ДОУ в повестку дня заседания педагогического совета ДОУ. В случае, если Совет родителей высказал предложения к проекту ЛНА, Указанные предложения рассматриваются рабочей группой, которая принимает решение об учете предложений и внесении соответствующих поправок в проект ЛНА или об отклонении предложений. В случае отклонения предложений председатель рабочей группы направляет мотивированное объяснение отказа в Совет родителей. После внесения поправок в проект ЛНА или отклонения предложений вопрос о принятии ЛНА вносится заведующим ДОУ в повестку дня заседания педагогического совета ДОУ. В случае, если мотивированное мнение Совета родителей, не содержит согласия с проектом ЛНА, либо содержит предложения по его радикальному изменению, которые заведующий ДОУ, рабочая группа учитывать не планирует, заведующий ДОУ или лицо, уполномоченное заведующим ДОУ в течение трех дней после получения мотивированного мнения проводит дополнительные консультации с Советом родителей в целях достижения взаимоприемлемого решения. При не достижении согласия, возникшие разногласия оформляются протоколом, после чего, вопрос о принятии ЛНА, вносится заведующим ДОУ в повестку дня заседания педагогического совета ДОУ.

5.1.2. В профсоюзный комитет первичной профсоюзной организации, представляющей интересы большинства работников ДОУ (далее профсоюзный комитет) - ЛНА, регламентирующие трудовые отношения; права и обязанности работников ДОУ. Профсоюзный комитет не позднее пяти рабочих дней со дня получения проекта ЛНА направляет заведующему ДОУ мотивированное мнение по проекту. В случае, если мотивированное мнение профсоюзного комитета не содержит согласия с проектом ЛНА, либо содержит предложения по его совершенствованию, заведующий ДОУ может согласиться с ним, либо обязан в течение трех дней после получения мотивированного мнения провести дополнительные консультации с профсоюзным комитетом в целях достижения взаимоприемлемого решения.

5.1.3. Учредителю ДОУ - программа развития ДОУ. Срок согласования развития ДОУ установлен учредителем ДОУ. После Программы согласования Программы развития ДОУ учредителем вопрос о ее принятии вносится заведующим ДОУ в повестку дня заседания педагогического совета доу.

6. Принятие ЛНА

6.1. ЛНА принимаются:

- Общим собранием работников ДОУ - локальные нормативные акты, содержащие нормы трудового права;

- Педагогическим советом ДОУ - локальные нормативные акты, содержащие нормы, регулирующие образовательные отношения.

- Общим собранием родителей ДОУ.

6.2. Порядок принятия решений коллегиальными органами управления ДОО, регламентирован Порядка, настоящего  $6.1.$  $\Pi$ . указанными R. соответствующими положениями (Положение о педагогическом совете ДОУ, Положение об общем собрании работников ДОУ, Положение о родительском комитете, Положение об общем родительском собрании, Положение о групповом родительском собрании).

# 7. Утверждение ЛНА

7.1. Заведующий ДОУ утверждает ЛНА путем издания приказа об утверждении ЛНА;

7.2. В приказе в обязательном порядке указывается:

- дата введения ЛНА в действие;

- указание об ознакомлении работников с ЛНА и сроки для этого;

- фамилии и должности лиц, ответственных за соблюдение ЛНА;

- иные условия.

7.3. Принятые ЛНА подлежат обязательной регистрации в соответствии с требованиями делопроизводства в ДОУ с присвоением им порядкового номера.

# 8. Ознакомление участников образовательных отношений с локальными нормативными актами

8.1. Работники ДОУ в обязательном порядке должны быть ознакомлены под личную роспись со всеми ЛНА, принимаемыми в ДОУ и непосредственно связанными с их трудовой деятельностью.

8.2. Подтверждение факта ознакомления работников с ЛНА осуществляется следующим образом:

- подписью лица на листе ознакомления с указанием фамилии, имени, отчества и даты ознакомления. Лист ознакомления прилагается к каждому локальному нормативному акту, нумеруется, прошивается и скрепляется печатью и подписью должностного лица;

- подписью лица на листе ознакомления, являющемся приложением к трудовому договору, с регистрацией в специальном Журнале;

- подписью. Работника на отдельном документе - в журнале ознакомления работников с локальными нормативными актами. В отличие от листа ознакомления этот журнал предусматривает возможность ознакомления работников с несколькими локальными актами.

представителей) родителей (законных 8.3. Порядок ознакомления воспитанников с ЛНА при приеме в ДОУ регламентирован в Правилах приема в ДОУ.

8.4. Ознакомление родителей (законных представителей) воспитанников с ЛНА, принятыми в период обучения воспитанника в ДОУ, осуществляется путем размещения копий ЛНА на официальном сайте в сети Интернет, на информационном стенде ДОУ, а также в ходе проведения собраний родителей (законных представителей) воспитанников.

8.5. ЛНА ДОУ размещаются на официальном сайте ДОУ в сети Интернет.

#### 9. Изменение ЛНА

9.1. ЛНА подлежат изменению и дополнению в следующих случаях:

- реорганизация либо изменение структуры ДОУ, которое влечет за собой изменение наименования либо задач и направлений деятельности;

- изменение законодательства Российской Федерации;

- по усмотрению ДОУ. В этом случае, принимаемые ЛНА не могут ухудшать воспитанников, родителей (законных работников, **HX** положение трудовым законодательством, сравнению представителей) по  $\mathbb{C}$ законодательством в сфере образования, коллективными договорами, соглашениями.

9.2. Локальные нормативные акты могут быть изменены и дополнены только принятием новой редакции ЛНА в полном объеме акта - путем утверждения нового ЛНА.

#### 10. Отмена ЛНА

10.1. Основания для отмены ЛНА ДОУ являются:

- истечение срока действия локального нормативного акта (если при разработке ЛНА был определен период его действия);

- вступление в силу закона или другого нормативного правового акта, содержащего нормы трудового права, коллективного договора, соглашения, когда указанные акты устанавливают более высокий уровень гарантий работникам по сравнению с действовавшим локальным нормативным актом.

10.2. Отмена ЛНА в связи с утратой силы производится приказом заведующего ДОУ, с ознакомлением работников с содержанием приказа под роспись.

an stations

#### МУНИЦИПАЛЬНОЕ БЮДЖЕТНОЕ ДОШКОЛЬНОЕ ОБРАЗОВАТЕЛЬНОЕ **УЧРЕЖДЕНИЕ**

#### КАЗАЧИНСКИЙ ДЕТСКИЙ САДЛЫ

663107, Казачинский район, с. Казачинское, ул.Вейнбаума, 2, тел. 8(39196)21-392

Приложение 7

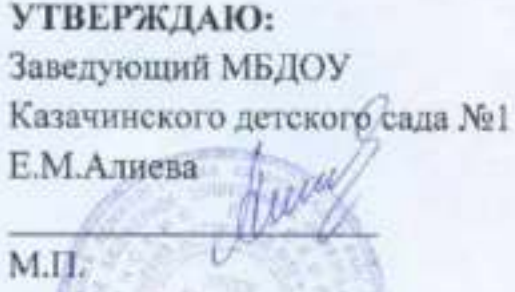

 $\alpha$ <sup>'</sup>  $\frac{1}{2}$   $\frac{1}{20}$   $\frac{1}{20}$   $\frac{1}{20}$   $\frac{1}{20}$   $\frac{1}{20}$   $\frac{1}{20}$   $\frac{1}{20}$   $\frac{1}{20}$ 

СОГЛАСОВАНО:

Председатель первичной профсоюзной организации МБДОУ Казачинского детского сада №1 О. М.Молодавкина

Honey'

 $a/\sqrt{k}$   $a$   $a/a$   $b/a$   $a$   $a/a$   $a$   $b$ 

#### Перечень профессий и работ, при выполнении которых, работники обязаны проходить предварительный и периодический мелосмотр.

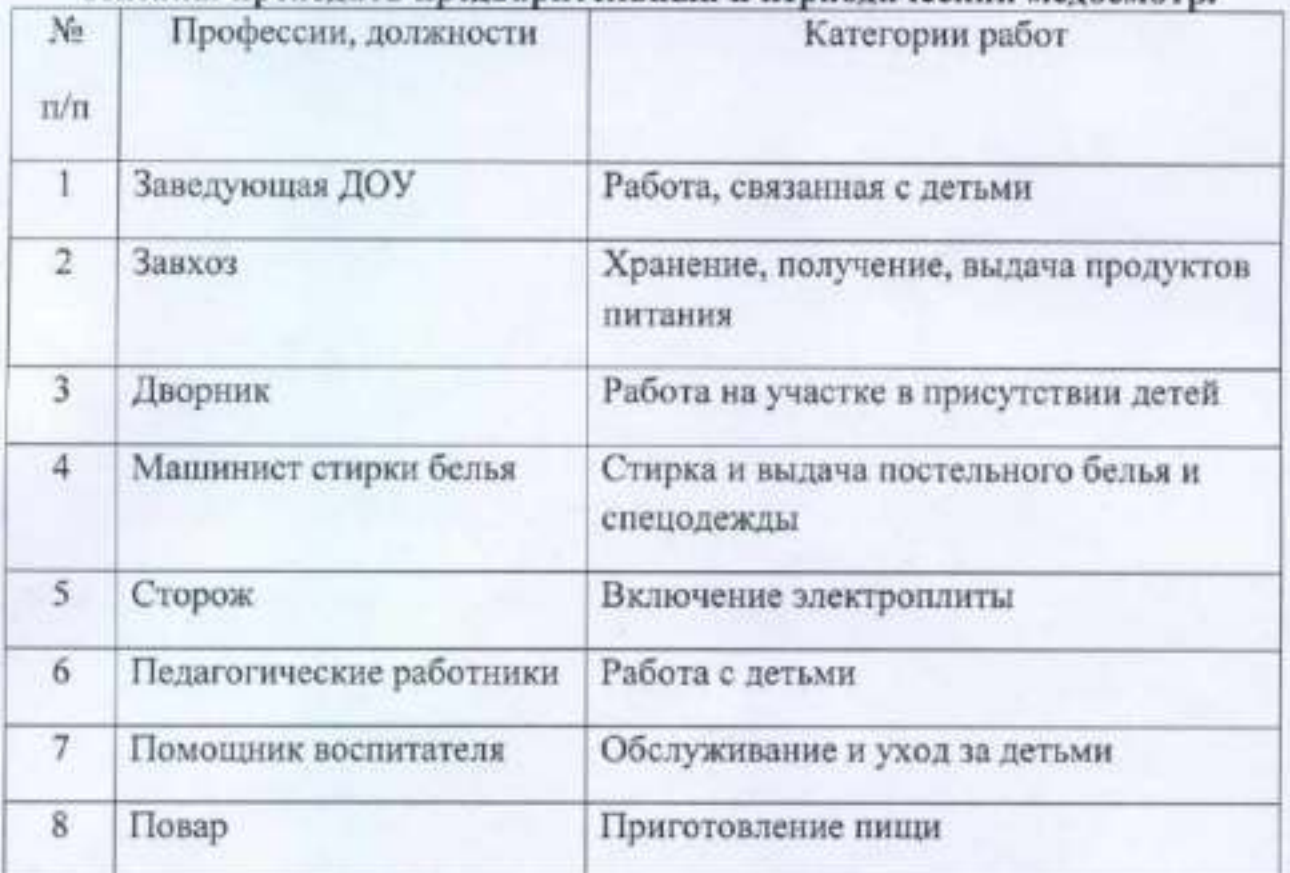

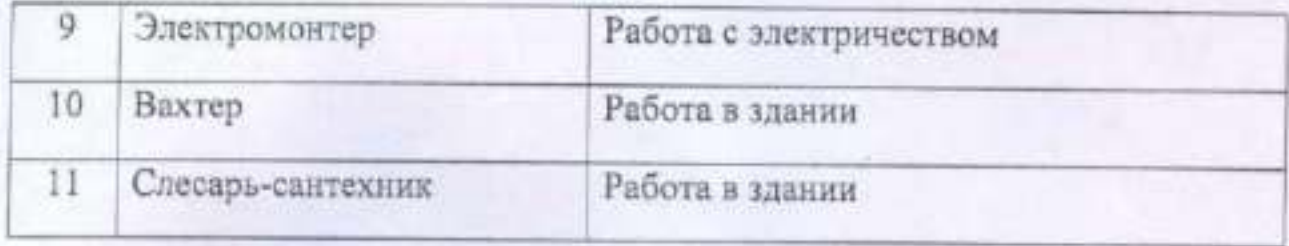